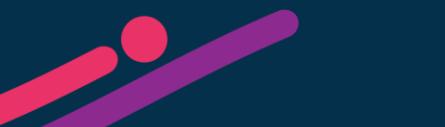

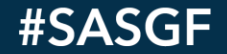

## VIRTUAL **SAS° GLOBAL FORUM 2021**

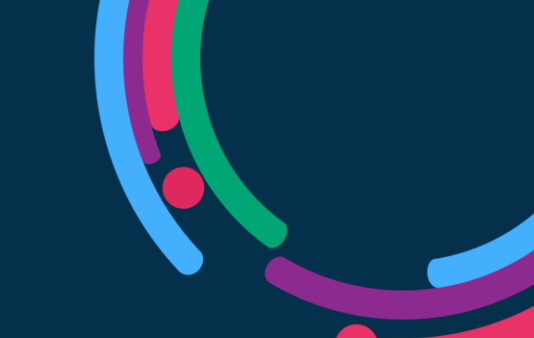

## Bayesian Analysis of GLMMs Using PROC BGLIMM Walt Stroup, University of Nebraska-Lincoln

Bio:

Emeritus Professor of Statistics, University of Nebraska-Lincoln. Co-author *SAS for Mixed Models* (1996, 2006, 2018). Author *Generalized Linear Mixed Models* (2013). Teaching & Research specializations: statistical modeling, design of experiments, collaboration with allied disciplines ("consumers of statistical methods"). ASA Fellow. Founding chair: UNL Department of Statistics.

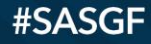

SAS GLOBAL FORUM 2021

## **Outline**

#### I. GLMM Basics

- A.Defining Elements of a GLMM
- B. Overview of Bayesian Estimation and Inference for GLMMs

#### II. Three Examples

- A. Multi-Clinic Binomial (Beitler-Landis Data from SAS MM 2018 ed, Ch 11)
	- i. Preliminary PROC BGLIMM run
	- ii. Diagnostics
	- iii.Needed options
	- iv.Revised PROC BGLIMM run, useable analysis, interpretation
	- v. Post-processing steps (equivalent of ILINK in PROC GLIMMIX)
- B. Multi-level (a.k.a. split-plot or hierarchical) with count data (SAS MM Ch 13)
- C. Repeated measures (a.k.a. longitudinal) (SAS MM, Ch 8)

#### **SAS' GLOBAL FORUM 2021**

## Generalized Linear Mixed Model (GLMM) Setting

Response Variable Distribution - Model Effect Combinations

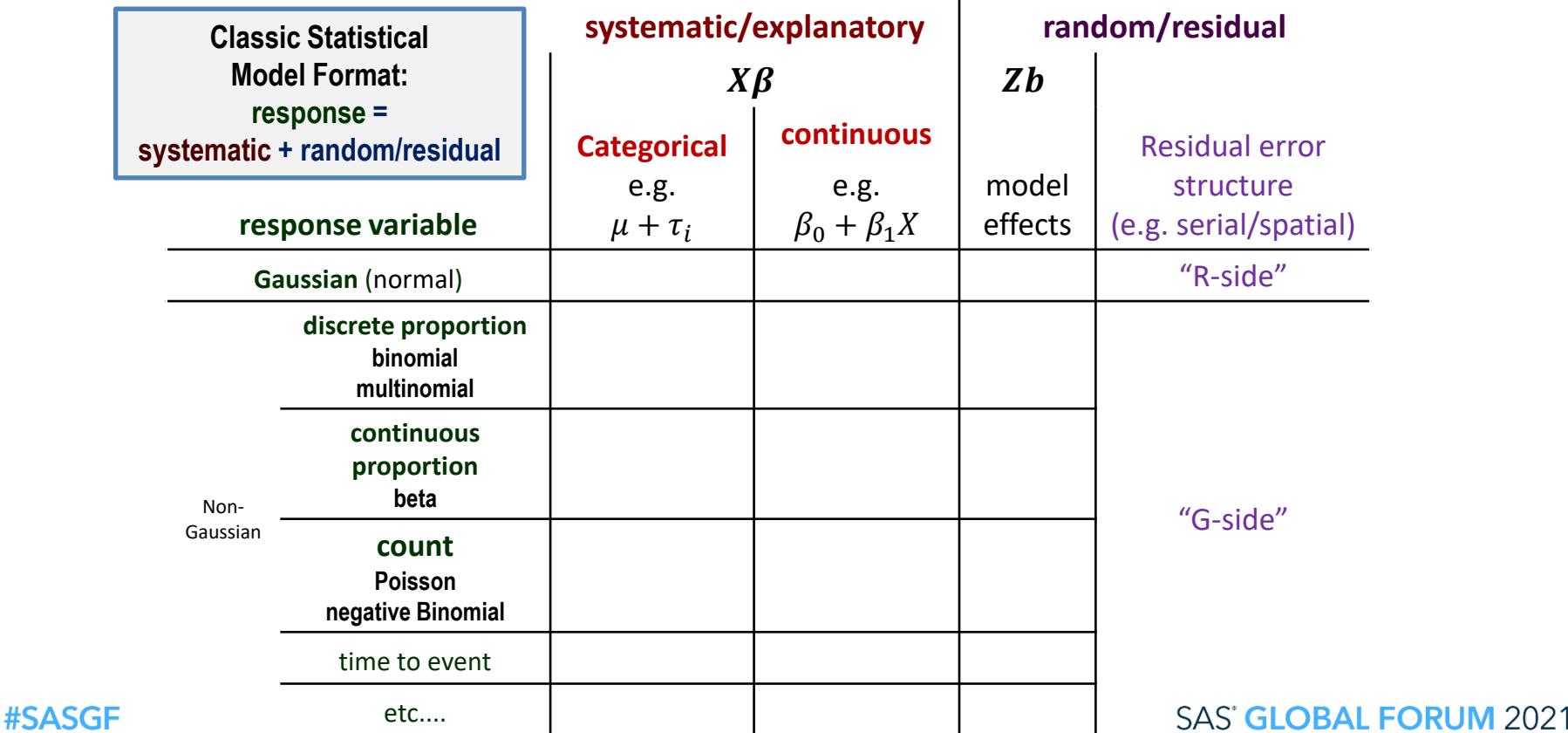

SAS and all other SAS Institute Inc. product or service names are registered trademarks or trademarks of SAS Institute Inc. in the USA and other countries. ® indicates USA registration. Other brand and product names are tr

## Defining Elements of a GLMM

- $\mathbf{p} \cdot \mathbf{\eta} = g(\mu) = X\beta + Zb$  (link function = linear predictor)
- $$
- $\bullet$  y|b ~  $\mathcal{D}(\mu, \Sigma)$

$$
\bullet \ \Sigma = V_{\mu}^{1/2} R V_{\mu}^{1/2}; V_{\mu}^{1/2} = diag[v(\mu)]
$$

**R** is scale matrix, e.g.  $R = I\phi$  or repeated measures covariance

■ log likelihood 
$$
(y|b) \propto exp \left[ \frac{y\theta - b(\theta)}{\phi} \right]
$$

$$
\mu = \frac{\partial b(\theta)}{\partial \theta}; \nu(\mu) = \frac{\partial^2 b(\theta)}{\partial \theta^2}; Var(y|b) = \phi v(\mu)
$$

■ canonical parameter  $\theta(\mu)$  →  $\theta_{\eta} = \theta[g^{-1}(X\beta + Z\beta)]$ 

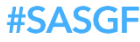

## GLMM Estimation and Inference

- **· Frequentist approach: maximum likelihood**
- **-Log likelihood:** 
	- $\log[f(y;\beta)]$
	- $f(y; \beta) = \int_b f(y; \beta | b) f(b) db$
- **.** Log likelihood generally intractable
	- Linearization pseudo-likelihood in PROC GLIMMIX
	- Integral approximation quadrature or Laplace (GLIMMIX, NLMIXED)
- Obtain estimates and standard errors
	- Pseudo-likelihood allows REML (or REML-like) covariance estimates
	- Use estimates & SE to compute test statistics or confidence intervals

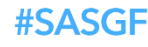

## Bayesian Estimation and Inference

## **• Posterior distribution (heuristic overview)**

• 
$$
f(\beta, \sigma | y, b) = \frac{f(y,b|\beta, \sigma) f(\beta, \sigma)}{\int f(y,b|\beta, \sigma) f(\beta, \sigma) d\beta d\sigma}
$$

- $\cdot$   $\sigma$  is vector of scale & covariance parameters to be estimated
- $f(y, b | \beta, \sigma)$  defined by GLMM distributions  $f(y | b)$ ,  $f(b)$
- Generally intractable: approximated by simulation

## ■ Steps

- specify GLMM [defines  $f(y, b | \beta, \sigma)$  ] and priors [define  $f(\beta, \sigma)$  ]
- tuning
- burn-in
- sample posterior distribution  $\Rightarrow$  mean, median, quantiles, credible interval

#### SAS' GLOBAL FORUM 2021

## Why Bayesian Methods & Not PROC GLIMMIX?

## ▪ Academic Journals

- some prefer Bayesian credible intervals to classical significance tests
- some require Bayesian analysis

## • More generally applicable reasons

- Frequentist MLE and Bayesian estimates with "non informative prior" are essentially equivalent
	- $\bullet \Rightarrow$  frequentist MLE implicitly assumes ignorance until data analyzed
	- (arguably) compromises efficiency and accuracy
- In reality, studies do not begin in complete ignorance
- In many cases, a study has been preceded by many similar studies
- Moderately informative priors allow us to "use what we know"

#### #SASGF

#### **SAS' GLOBAL FORUM 2021**

## Example 1: Multi-clinic, Binomial Data

- Example 11.5, *SAS for Mixed Models* (2018)
- Beitler and Landis (*Biometrics*, 1985)
- **Eight clinics; sample representative of target population**
- Two treatments: CNTL and DRUG
- **Two groups at each clinic,**  $n_{ij}$  **subjects assigned to**  $i^{th}$ treatment at  $j^{th}$  clinic
- **Response variable:**  $y_{ij}$  = number of patients with favorable outcome out of  $n_{ij}$  in group

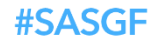

## Blocked Designs

## ❑ **Types**

➢ **Multi-location, multi-center, multi-clinic**

- ➢ **Matched pairs**
- ➢ **Before and after on same subject**

#### ➢ **Field plots**

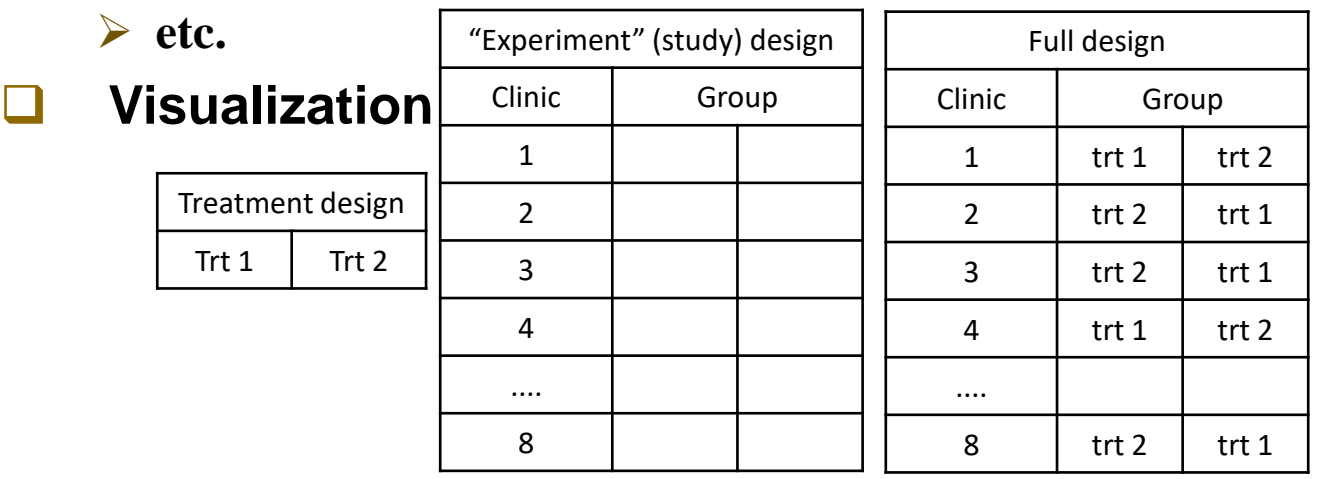

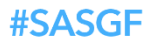

## Repurposed ANOVA

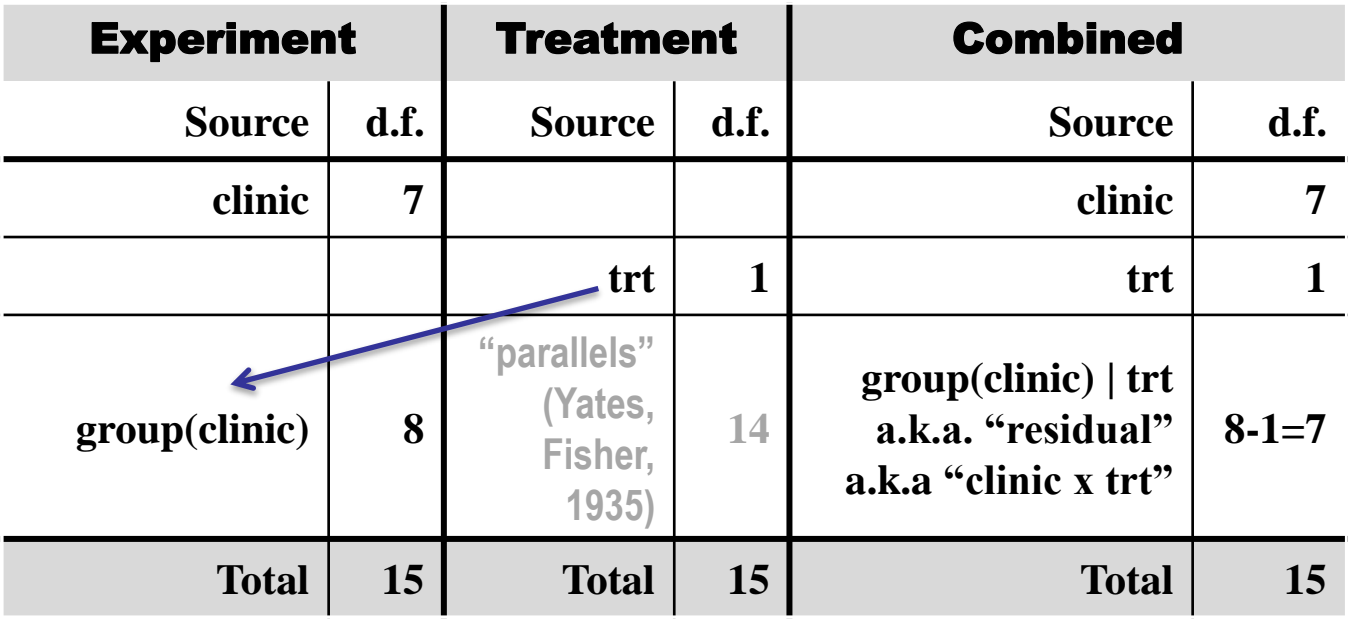

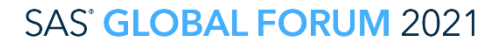

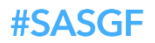

## Resulting Logit-normal GLMM

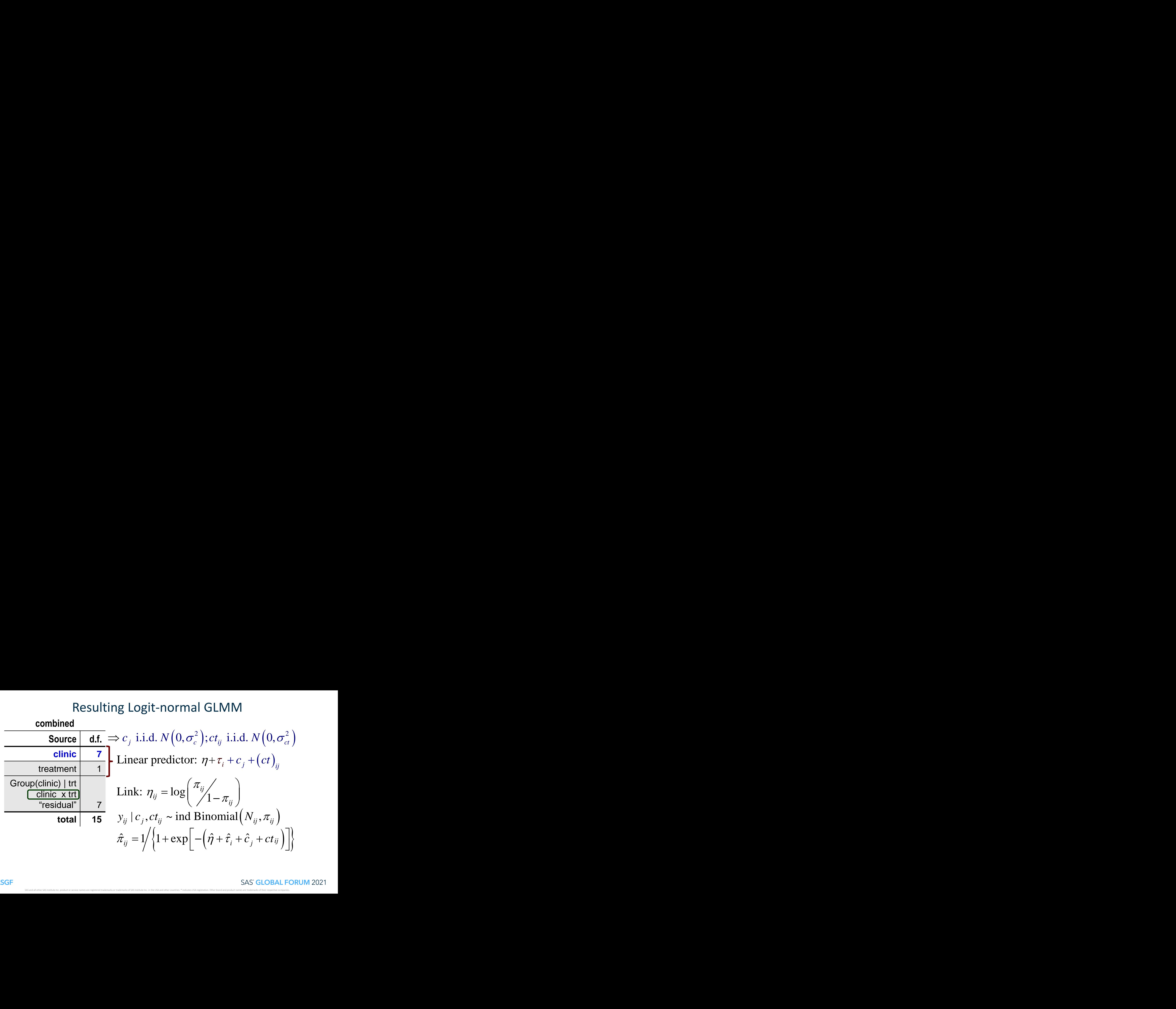

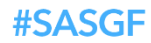

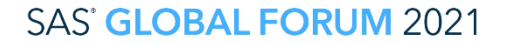

## FYI: Beta-binomial Mixed Model

**combined**

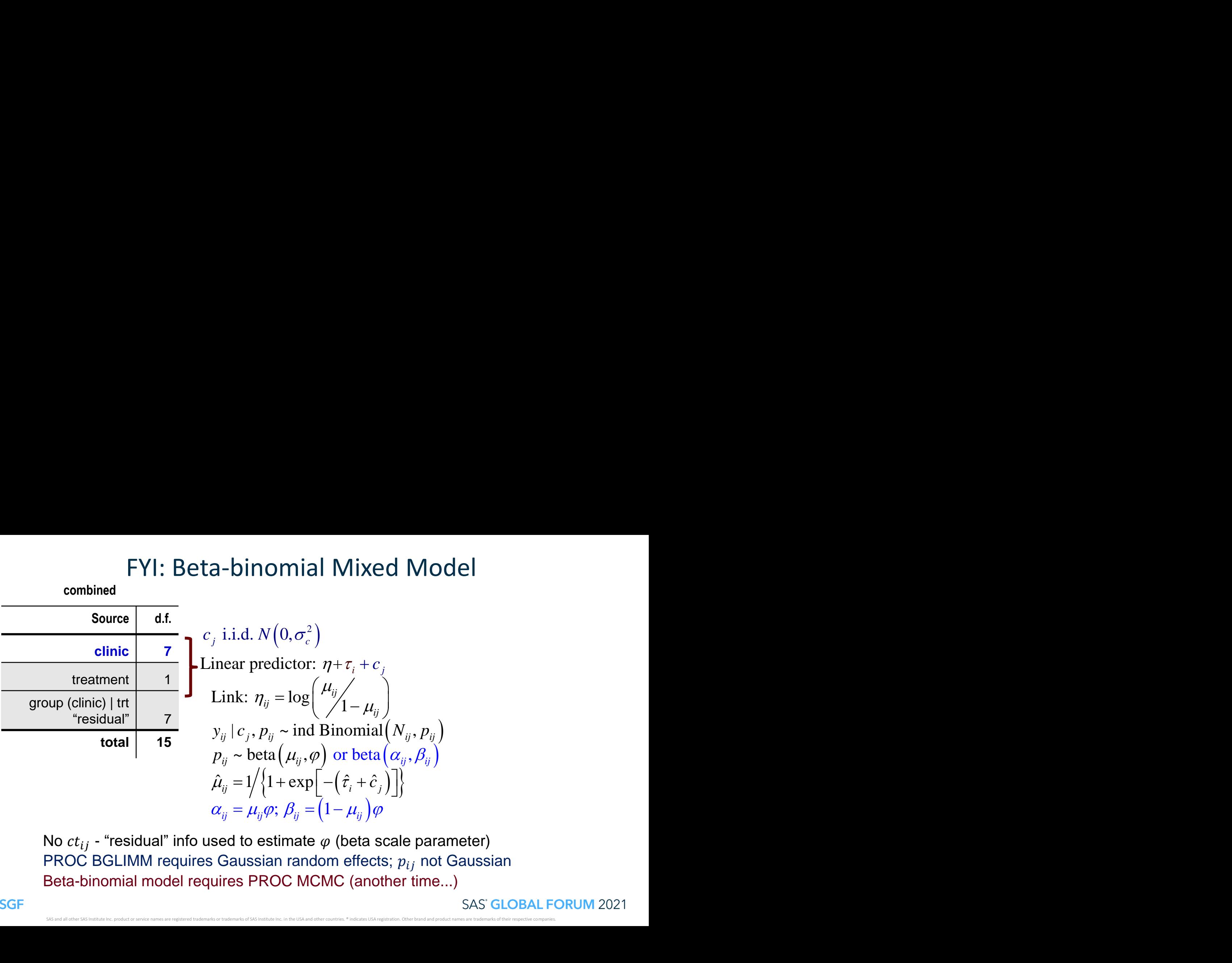

No  $ct_{ij}$  - "residual" info used to estimate  $\varphi$  (beta scale parameter) PROC BGLIMM requires Gaussian random effects;  $p_{ij}$  not Gaussian

#SASGF

## Re-purposed ANOVA and Sensible Model

#### **sensible model** ➔ **one-to-one ANOVA effect – model parameter match**

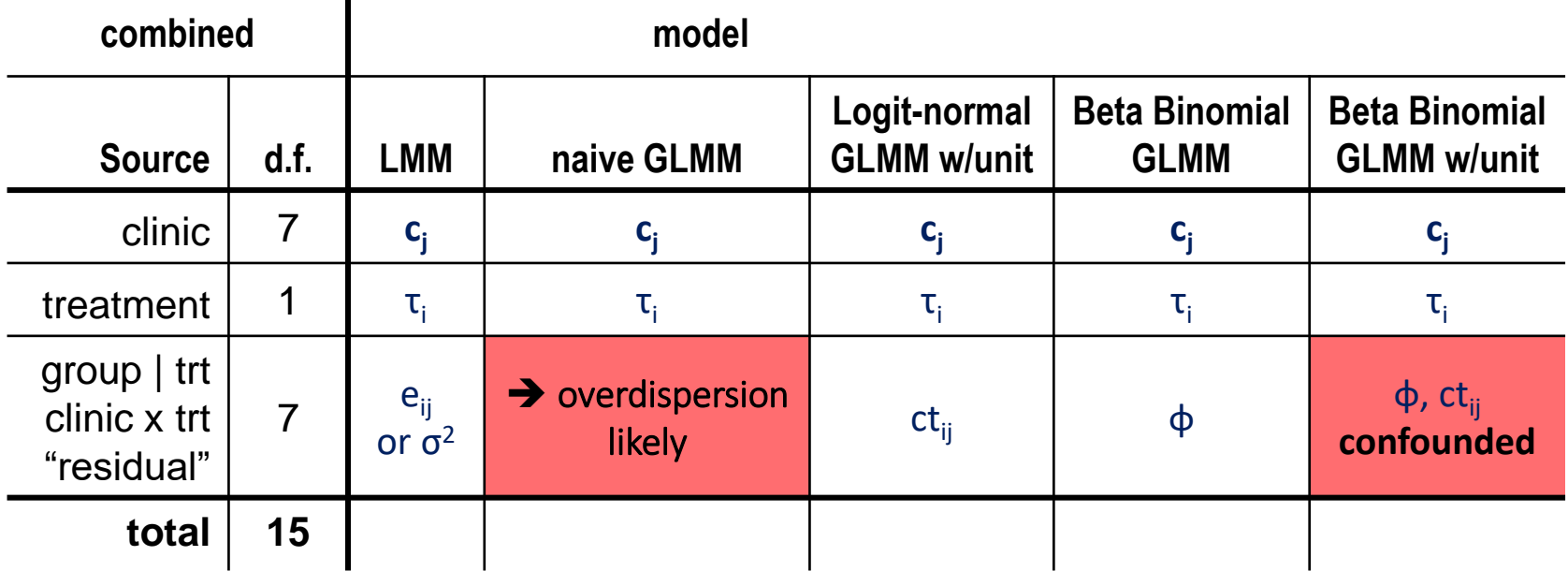

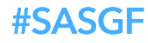

## Re-purposed ANOVA and Sensible Model

#### **sensible model** ➔ **one-to-one ANOVA effect – model parameter match**

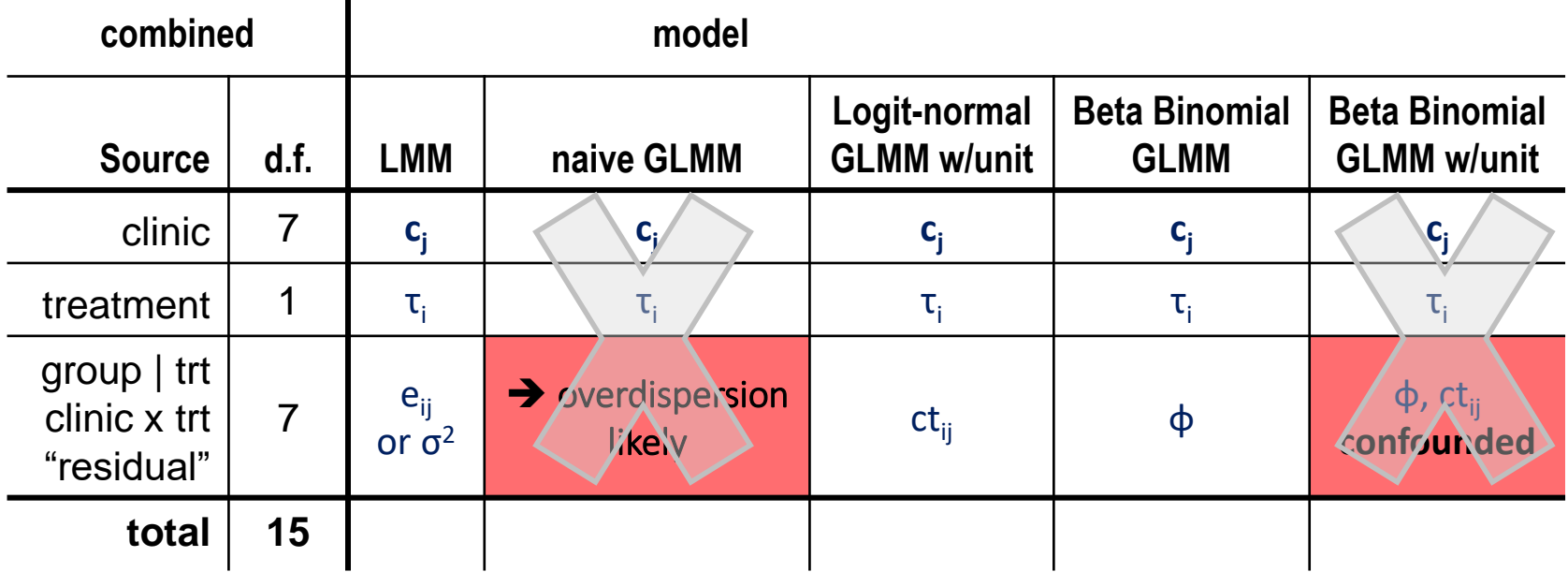

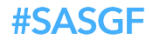

## PROC BGLIMM statements for Example 1

#### PROC GLIMMIX | PROC BGLIMM

```
/* as shown in SAS MM 3 */proc glimmix data=clinics;
 class clinic trt;
 model fav/Nij=trt;
 random intercept trt
    / subject=clinic;
 lsmeans trt / ilink diff 
    oddsratio cl;
run;
```

```
proc bglimm data=clinics seed=81152097
  plots=(trace autocorr density) 
   diagnostics=all outpost=cout
   statistics(percentage=(2.5 50 97.5)) dic;
 class clinic trt;
 model fav/Nij=trt;
 random intercept trt / subject=clinic;
 estimate 'cntl' intercept 1 trt 1 0;
 estimate 'drug' intercept 1 trt 0 1;
 estimate 'log odds ratio' trt 1 -1;
 ods output estimates=model scale;
run;
```
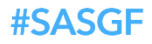

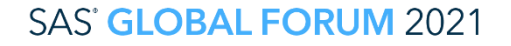

## PROC BGLIMM Diagnostics

▪ Trace (a.k.a. "Caterpillar") and autocorrelation plots

▪ Geweke

- compares estimates from early and late iterations
- must be "acceptably similar"
- Heidelberger-Welch
	- stationarity test
	- half-width test does sample size provide acceptable parameter estimate accuracy?
- Raftery-Lewis
	- addresses accuracy of posterior distribution's percentile estimates
	- Dependence factor measures posterior sample independence ( $\cong$  1 is ideal)
- **Effective Sample Size** 
	- autocorrelation in sampling algorithm limits efficiency
	- number of samples taken versus adjusted number after accounting for autocorrelation

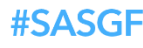

## Plots from BGLIMM Run with Defaults

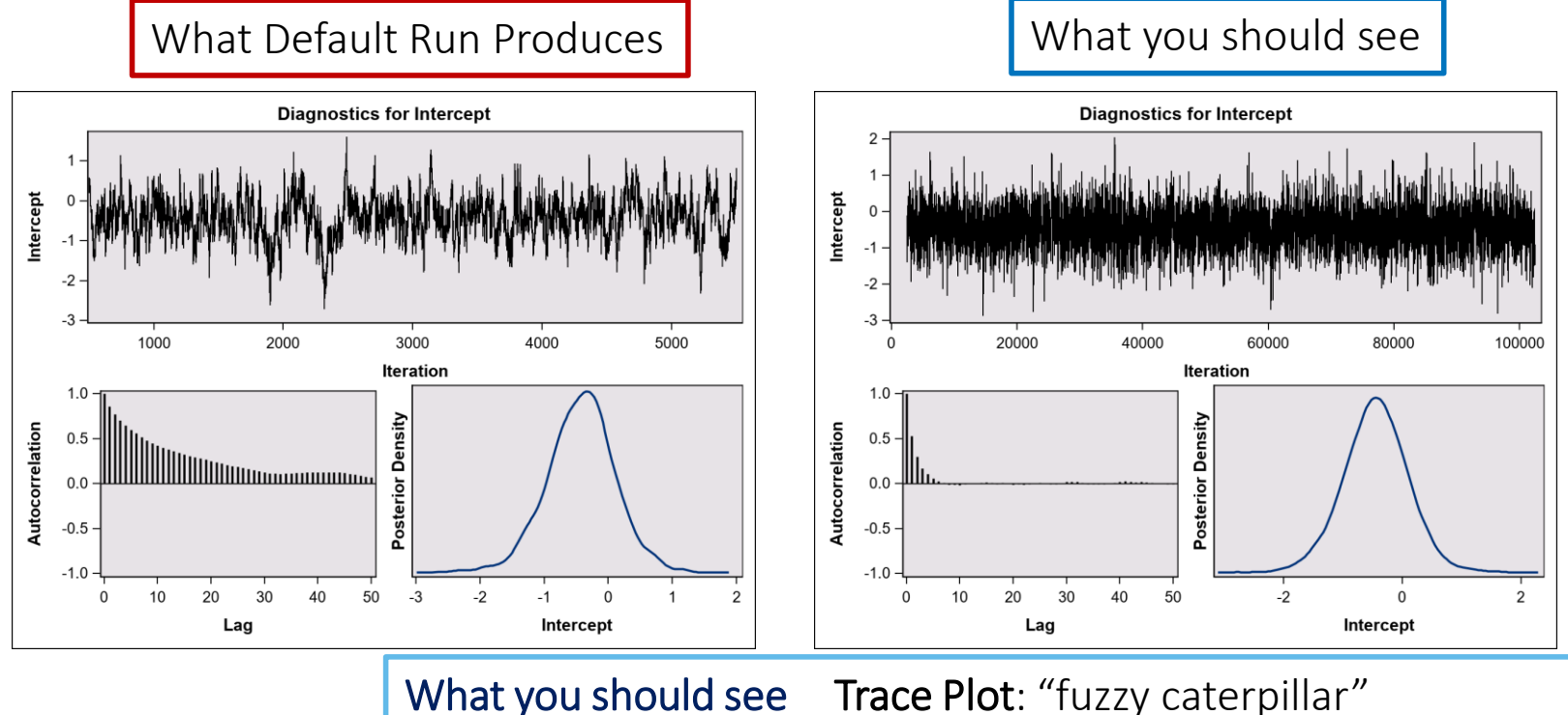

Autocorr: quickly  $\rightarrow$  0 as lag increases

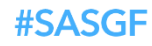

#### **SAS' GLOBAL FORUM 2021**

## Worrisome Diagnostics from Default Run, 1 of 3

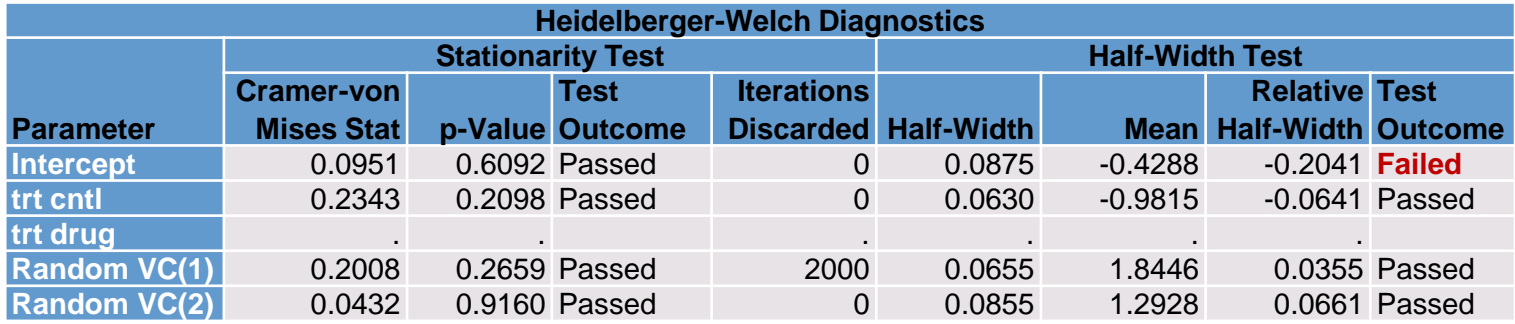

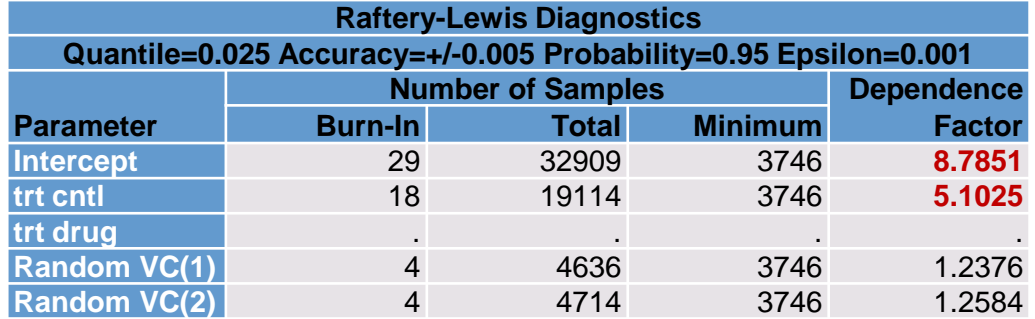

Dependence Factor Ideally should be close to one with all due respect to rules of thumb should not be > 4

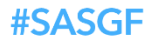

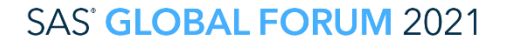

## Worrisome Diagnostics from Default Run, 2 of 3

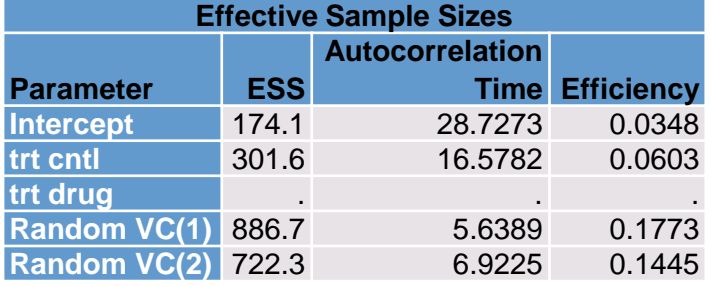

ESS should be >> 1000 (at least!) Poor efficiency caused by autocorrelation at high lags

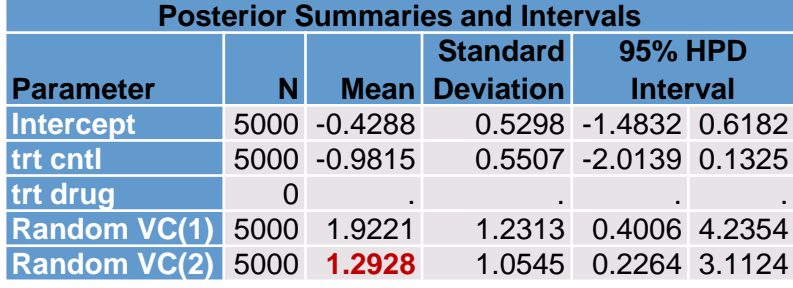

"VC(2)" is  $\hat{\sigma}_{ct}^2$ in GLIMMIX  $\hat{\sigma}_{ct}^2 \cong 0.02$ 1.29 implausibly high

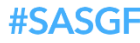

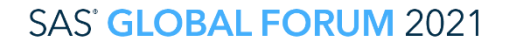

## Worrisome Diagnostics from Default Run, 3 of 3

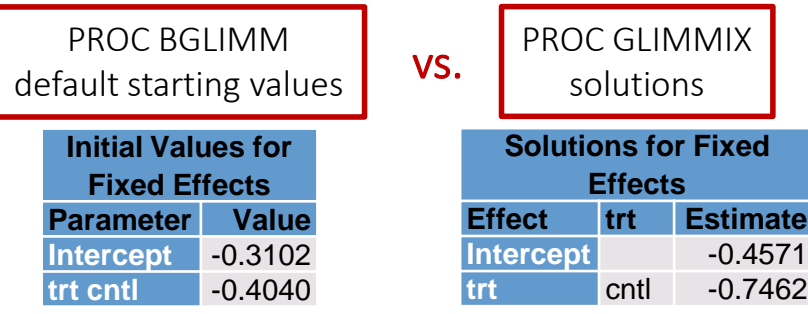

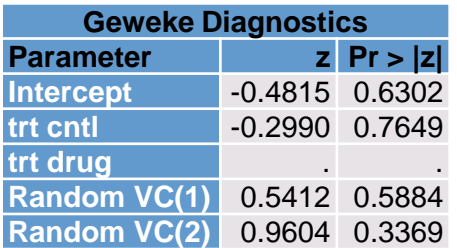

Okay in this run But always check

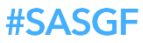

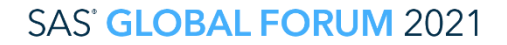

## Why problems Occur

- **.** Inadequate number of burn-in iterations
- **.** Inadequate sampling of posterior distribution
- **Inadequate thinning (** $\Rightarrow$  **autocorrelation)**
- **· Inappropriate prior distributions** 
	- "Flat" a.k.a. "non-informative" priors often include implausible values
	- Default prior may "look where the parameter is not"

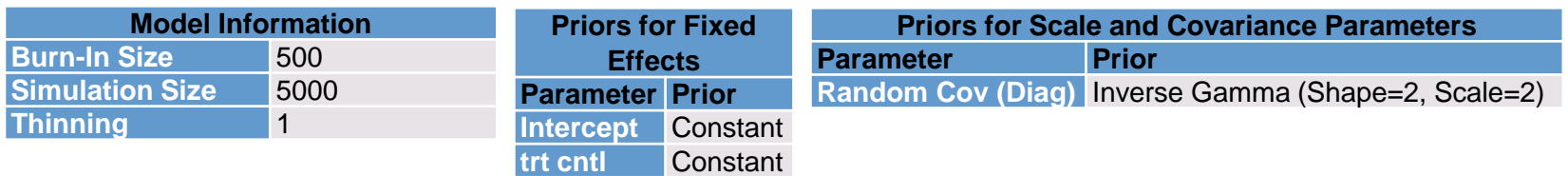

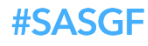

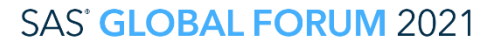

## Default Prior

- Inverse gamma (shape=2, scale=2)
- Most likely values (e.g. obtain from GLIMMIX run)
	- clinic variance  $(\sigma_c^2)$  2.0
	- clinic × treatment variance  $(\sigma_{ct}^2)$  <0.1
- $\blacksquare$  Plot of inv-gamma $(2,2)$

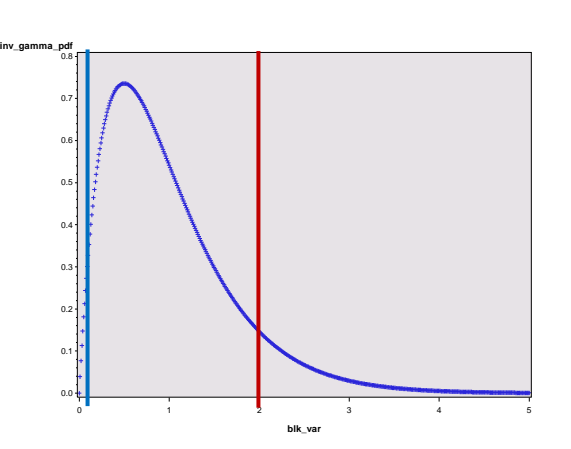

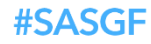

## Selection of "use what you know" priors

- Method suggested by Christiansen, et al. (2011)
- **Specify the following** 
	- most likely value of parameter
	- extremes below or above which parameter value implausible
- Find distribution
	- whose mode  $\cong$  most likely value
	- whose  $1^{st}$  and 99<sup>th</sup> quantiles  $\cong$  upper and lower extremes
- Typical approach for variance
	- use precision  $= 1$ /variance
	- $\cdot$  inv-gamma prior for variance  $\Rightarrow$  gamma prior for precision

## Christiansen, et al. method for  $\sigma_{ct}^2$

#### **• Most likely value**

#SASGE

- GLIMMIX default (pseudo-likelihood)  $\hat{\sigma}_{ct}^2 = 0.06$
- GLIMMIX quadrature  $\hat{\sigma}_{ct}^2 = 0.01$
- $\cdot \Rightarrow$  most likely value for precision between 16.7 and 100

### ■ Example program to identify candidate priors

```
data gamma_prior;
 mode=40; 
 /* A=shape parameter */
 /* B=scale parameter */
 do a=1.01,1.05,1.1,1.25,1.5,2,3,5,10,20;
  b=mode/(a-1);
  do prec=0 to 200;
   var=1/prec;
   pdf qamma=pdf("qamma",prec,a,b);
   cdf qamma=cdf("qamma",prec,a,b);
  output;
 end;
 end;
```

```
proc sort data=gamma_prior; by a;
proc print;
 where (0.008<cdf_gamma<0.012
  or 0.988<cdf_gamma<0.992);
run;
proc gplot data=gamma_prior;
by a;
plot pdf_gamma*prec/href=40;
plot cdf_gamma*prec/vref=0.01,0.99;
run;
```
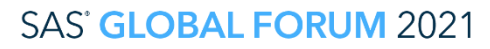

## Trial-and-error result

- Gamma(shape=3, scale=20)
- **•** translates to inv-gamma(shape=3,scale=0.05) for  $\sigma_{ct}^2$

■ plots

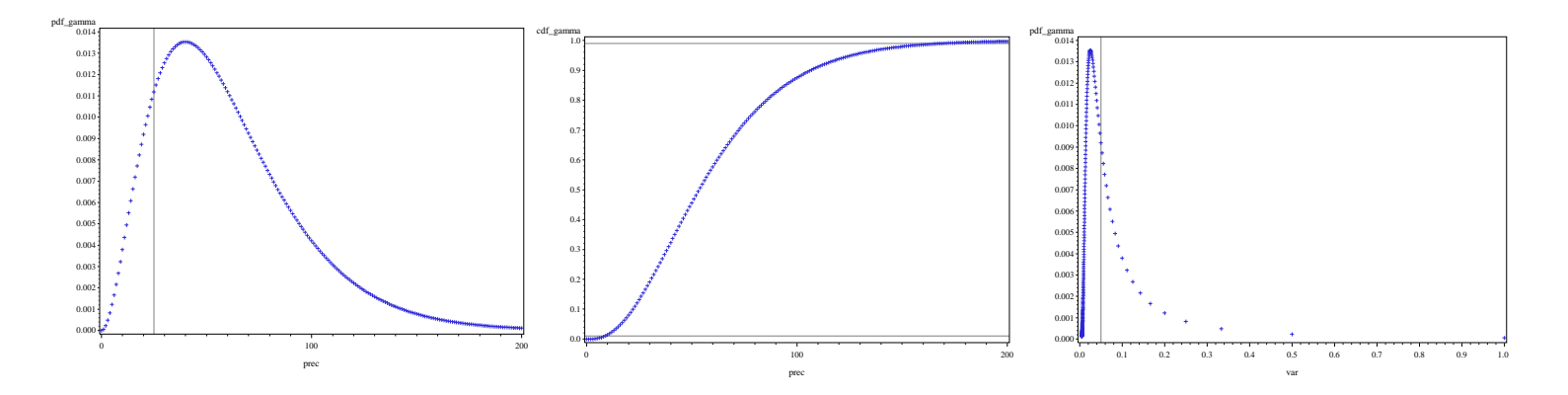

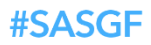

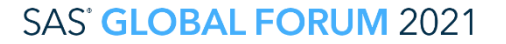

## Revised PROC BGLIMM

▪ New options in **bold**

#### ■ Increase

- burn-in: **NBI**.
- posterior sampling: **NMC**
- thinning: THIN

## ■ Priors

- for TRT effects  $\eta$ ,  $\tau_{CNTL}$ 
	- LIST: starting values • COEFFPRIOR:  $N(0, VAR)$
- for variance of random effect: COVPRIOR
- Output for post-processing
	- OUTPOST

#SASGF

• ODS OUTPUT

**proc bglimm** data=clinics seed=**81152097 nbi**=**2500 nmc**=**100000 thin**=**10** plots=(trace autocorr density) diagnostics=all dic **outpost=cout**; class clinic trt; model fav/Nij=trt / init=(**list=(-0.46 -0.75)** pinit) **coeffprior=normal(var=9)**; random intercept / subject=clinic **covprior=igamma(shape=1.5, scale=1);** random trt / subject=clinic **covprior=igamma(shape=3, scale=0.05);** estimate "CNTL" intercept **1** trt **1 0**; estimate "DRUG" intercept **1** trt **0 1**; estimate "log odds-ratio" trt **1** -**1**; **ods output estimates=model\_scale;** title "BGLIMM - all needed options"; **run**;

## Selected Diagnostic Listing

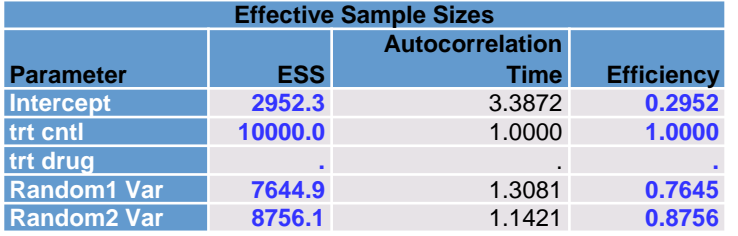

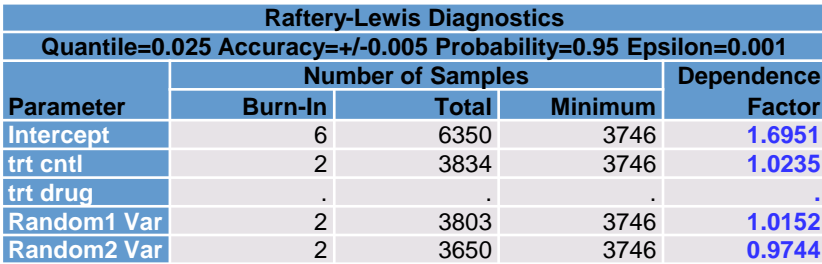

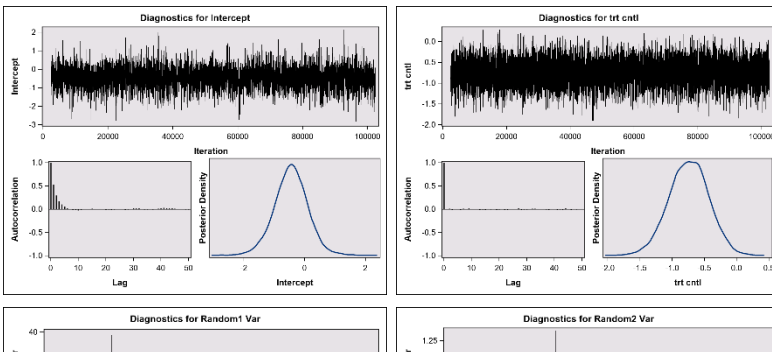

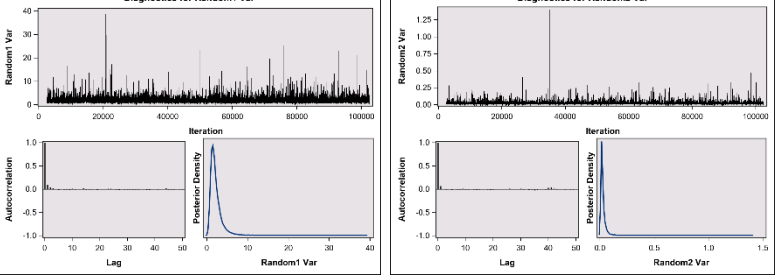

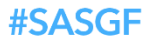

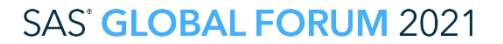

SAS and all other SAS Institute Inc. product or service names are registered trademarks or trademarks or trademarks of SAS Institute Inc. in the USA and other countries. ® indicates USA registration. Other brand and produc

## Posterior Summary Listing

## ▪ Variance components

- $\hat{\sigma}_c^2 = 2.1165$  (Random1)
- $\hat{\sigma}_{ct}^{2} = 0.0261$  (Random2)
- With effects model
	- $\hat{\eta} = -0.4491$  estimates  $logit(\hat{p}_{DRIG})$
	- $\hat{\tau}_{CNTL} = -0.7454$  estimates  $log(odds ratio)$
- $\blacksquare$  HPD
	- "highest posterior density"
	- narrowest credible interval

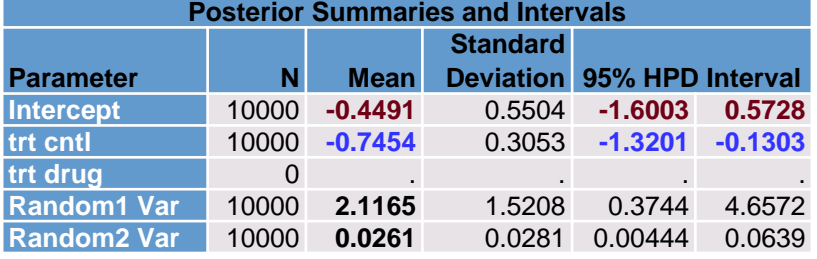

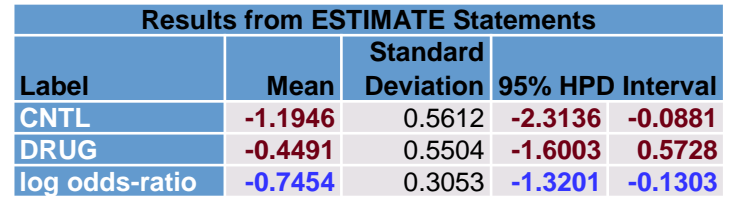

analog to 95% confidence interval

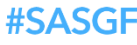

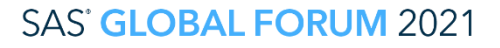

## Posterior percentiles

- **Add STATISTICS option** to PROC statement
- $\bullet$  "50" (50<sup>th</sup> percentile) = median (alternative est)
- $\blacksquare$  "2.5" and "97.5" percentiles give symmetric credible interval

```
proc bglimm data=clinics seed=81152097
   nbi=2500 nmc=100000 thin=10
   plots=(trace autocorr density) 
   diagnostics=all
   statistics(percent=(2.5 50 97.5))
   outpost=cout;
```
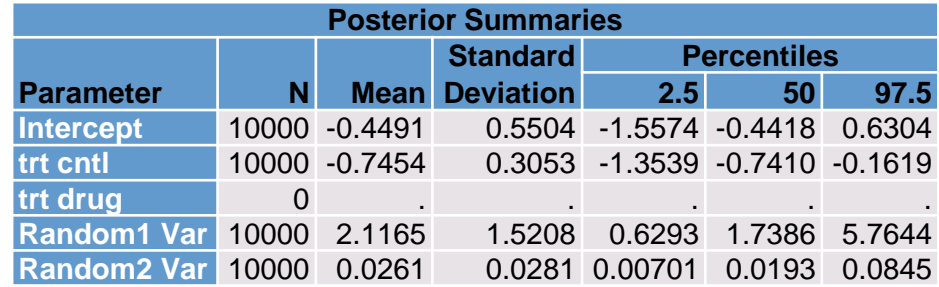

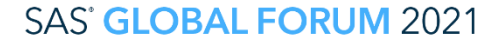

## Post-processing

- **. PROC BGLIMM ESTIMATE statement has no ILINK option**
- **To obtain data scale** estimates & intervals, e.g.
	- $\cdot \hat{p}_{CNTL}$
	- $\cdot$   $\hat{p}_{DRUG}$
	- odds ratio
- **.** Use post-processing data steps
- Two approaches
	- OUTPOST and %SUMINT macro
	- ODS OUTPUT and follow-up DATA step
	- OUTPOST uses posterior sample data set , ODS uses summary statistics

## Post-processing 1: OUTPOST + %SUMINT

• Post-processing statements use OUTPOST=COUT

## **-Listing**

```
data datasc;
 set cout;
 pr_cntl=logistic(cntl);
 pr_drug=logistic(drug);
 ProbDiff=logistic(drug)-logistic(cntl);
 OddsRatio=exp(log_odds_ratio);
run;
%sumint(data=datasc, var=pr_cntl: 
        pr_drug: ProbDiff: OddsRatio)
```
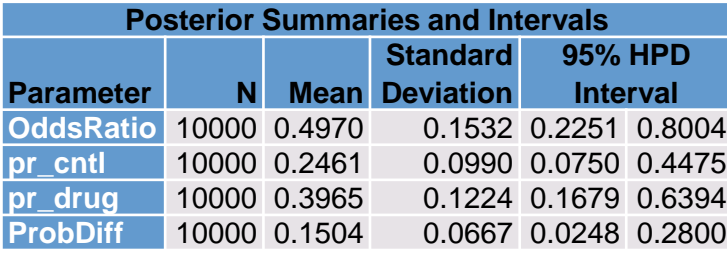

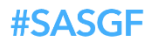

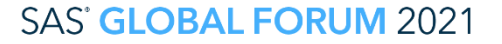

## Post-processing 2

• Post-processing statements using ODS OUTPUT data set

```
data datascale;
set modelscale;
if label='CNTL'
    or label='DRUG';
prob=1/(1+exp(-Mean));
lower=1/(1+exp(-HPDLower));
upper=1/(1+exp(-HPDUpper));
```
**data** oddsratio; set modelscale; if label='log odds\_ratio'; OddsRatio=exp(Mean); lower=exp(HPDLower); upper=exp(HPDUpper); **proc print** data=datascale; **proc print** data=oddsratio; **run**;

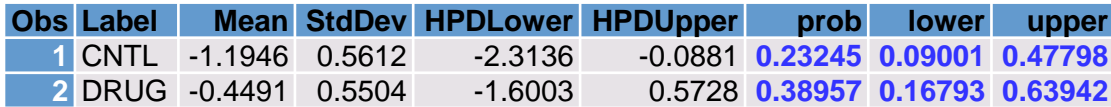

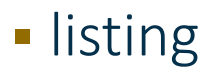

#SASGF

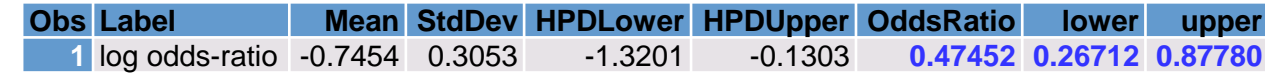

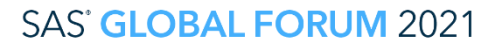

## Example 2

- **EXPLOM** Split-plot Experiment
	- − Whole Plot Factor **METHOD** 2 levels
	- − Whole Plots in 6 fields
	- − Split Plot Factor **MIX** 2 levels
- Count Data
- *SAS for Mixed Models* (2018)
- Section 13.3.4

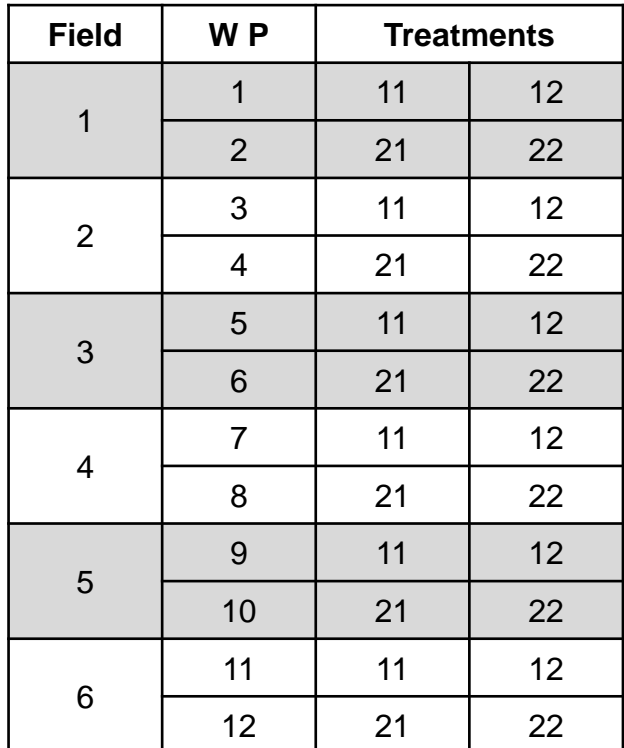

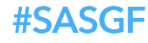

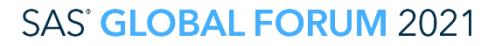

## Re-purposed ANOVA Sources of Variation

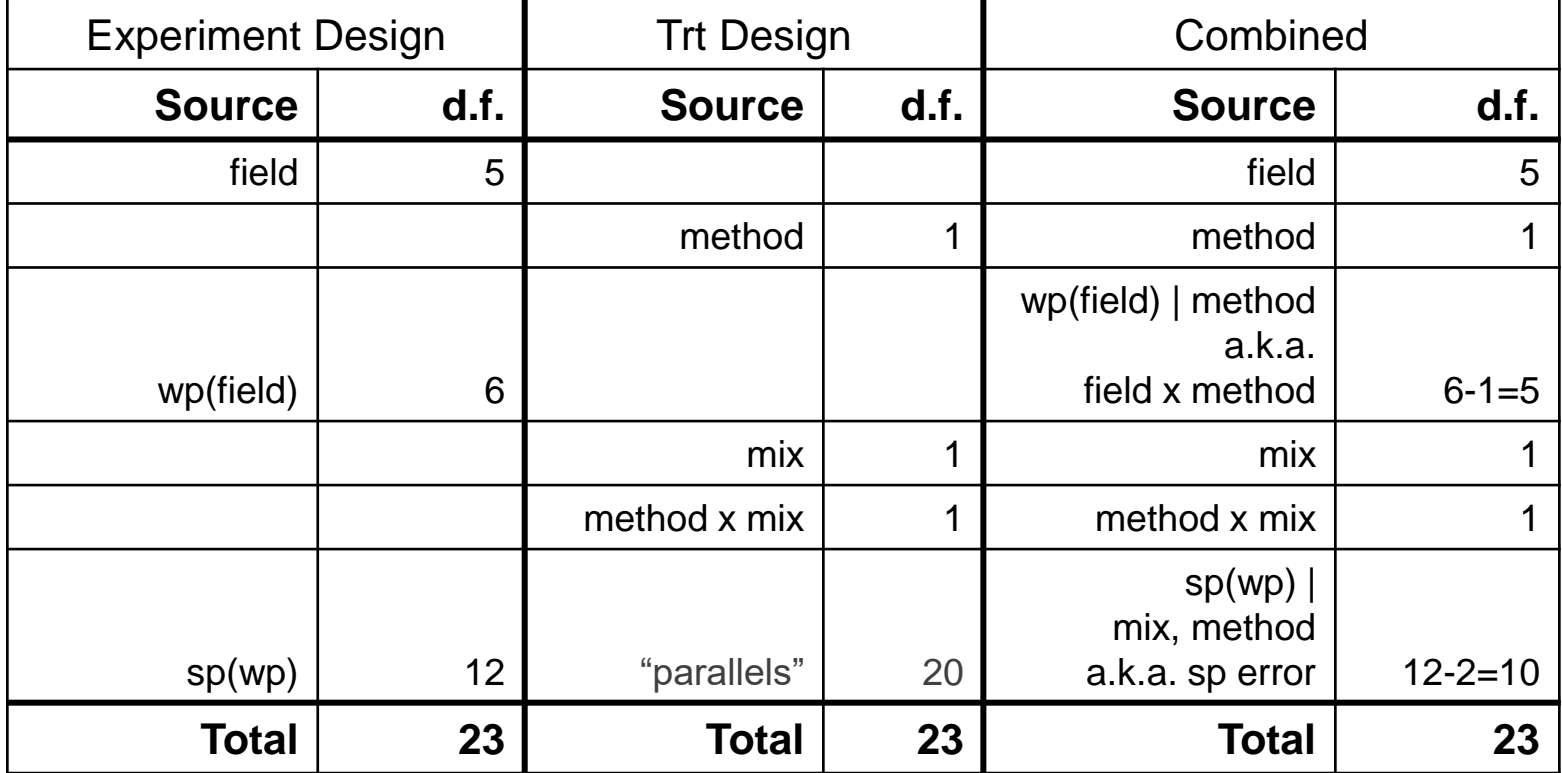

#### **SAS' GLOBAL FORUM 2021**

## Poisson-gamma Process  $\Rightarrow$  Negative Binomial GLMM

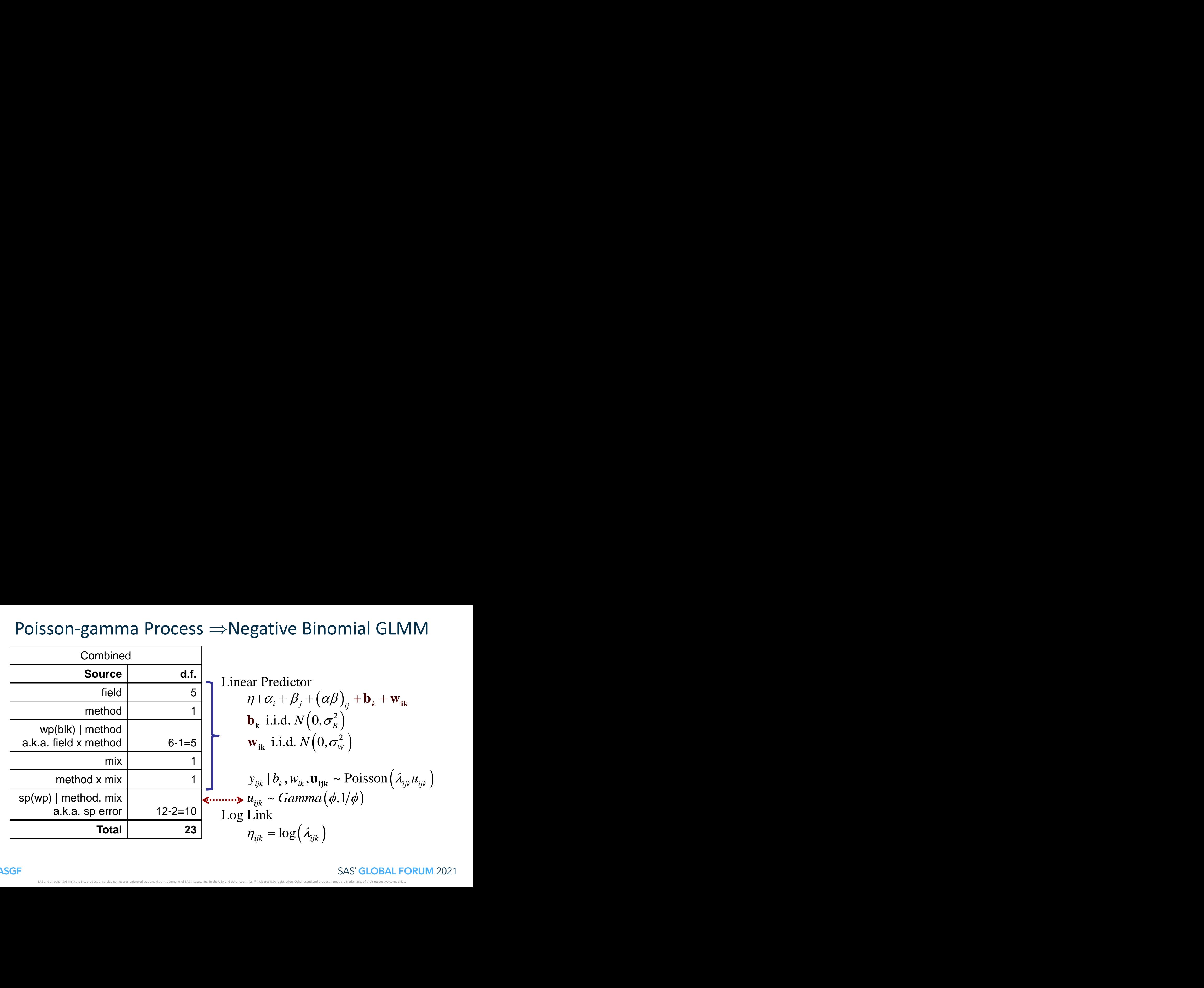

#SASGF

## Negative Binomial GLMM

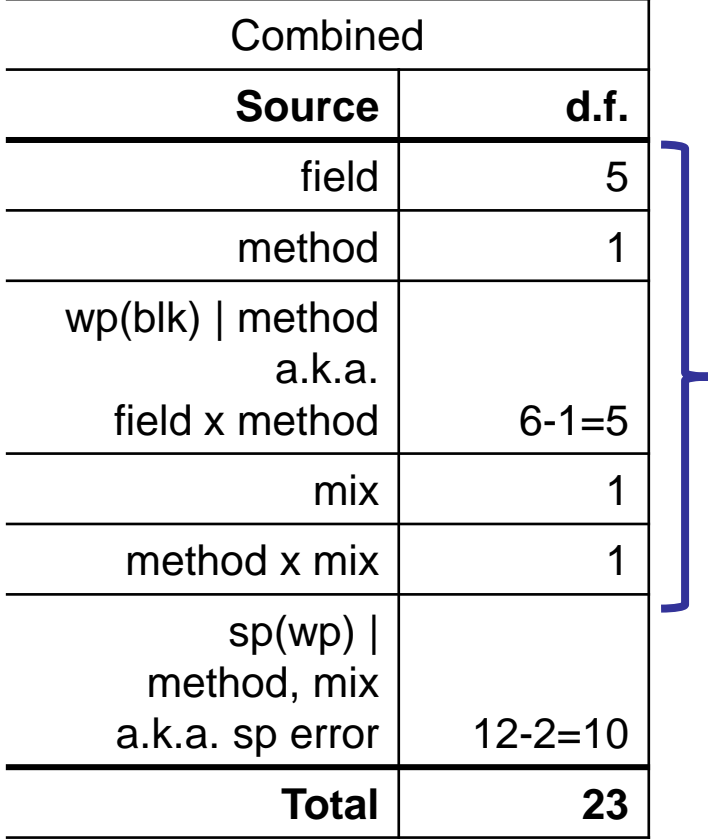

 $(\alpha\beta)_{ii}$  +  $\bf{b}_k$  +  $\bf{w}_{ik}$ **k** i.i.d.  $N\left(0, \sigma_B^2\right)$  $N\big( \mathbb{0}, \sigma^2_{\scriptscriptstyle{W}}\big)$  $y_{ijk}$  |  $b_k$ ,  $w_{ik}$  ~ Neg Bin $(\lambda_{ijk}, \phi)$  $=\log(\lambda_{ijk})$ Linear Predictor<br>  $\eta + \alpha_i + \beta_j + (\alpha \beta)_{ij} + \mathbf{b}_k + \mathbf{w}$ <br>  $\mathbf{b}_k$  i.i.d.  $N(0, \sigma_B^2)$ <br>  $\mathbf{w}_i$  i.i.d.  $N(0, \sigma_k^2)$  $\begin{aligned} &\mathsf{GLMM} \ &\ \text{redictor} \ &\chi_i + \beta_j + \bigl(\alpha\beta\bigr)_{ij} \ &\text{i.i.d.} \ &\ N\bigl(0,\sigma_B^2\bigr) \ &\text{i.i.d.} \ &\ N\bigl(0,\sigma_W^2\bigr) \ &\mid b_k, w_{ik} \thicksim \text{Neg B} \ &\text{k} \ &= \log\bigl(\lambda_{ijk}\bigr) \ &\text{SAS}^\star \ &\text{SAS}^\star \ &\text{SAS}^\star \end{aligned}$ SLMM<br>  $\begin{aligned} \text{GLMM} \\\\ \text{redictor} \\\\ \text{i.i.d. } & \mathcal{N}\left(0, \sigma_{B}^{2}\right) \\\\ \text{i.i.d. } & \mathcal{N}\left(0, \sigma_{W}^{2}\right) \\\\ \text{I}_{b_{k}}, & \mathbf{w}_{ik} \sim \text{Neg Bin}\left(\lambda_{ijk}, \phi\right) \\\\ \text{k} \\\\ & = \log\left(\lambda_{ijk}\right) \\\\ \text{SAS: GLOBAL FORM 2C} \end{aligned}$ Log Link **i** LMM<br> *i* +  $\beta_j$  +  $(\alpha\beta)_{ij}$  + **b**<sub>k</sub> + **w**<sub>ik</sub><br>
i.d.  $N(0, \sigma_B^2)$ <br>
i.i.d.  $N(0, \sigma_w^2)$ <br> *b<sub>k</sub>*,  $w_{ik} \sim \text{Neg Bin}(\lambda_{ijk}, \phi)$ *i* GLMM<br> *i* Predictor<br>  $+\alpha_i + \beta_j + (\alpha \beta)_{ij} + \mathbf{b}_k + \mathbf{w}_{ik}$ <br> **k** i.i.d.  $N(0, \sigma_B^2)$ <br>  $V_{ik}$  i.i.d.  $N(0, \sigma_W^2)$ <br>  $V_{ijk} | b_k, w_{ik} \sim \text{Neg Bin}(\lambda_{ijk}, \phi)$ <br>
ink<br>  $W_{ijk} = \log(\lambda_{ijk})$ *i i*  $\mathbf{GLMM}$ *<br>
<i>x*  $\mathbf{FRedictor}$ <br>  $+\alpha_i + \beta_j + (\alpha\beta)_{ij} + \mathbf{F}$ <br> *x*  $\mathbf{i.i.d.}\ N\left(0,\sigma_B^2\right)$ <br>  $\mathbf{F_{ik}}$   $\mathbf{i.i.d.}\ N\left(0,\sigma_W^2\right)$ <br>  $\mathbf{F_{ijk}}$   $|b_k, w_{ik} \sim \text{Neg Bin}$ <br>  $\mathbf{F_{ijk}} = \log\left(\lambda_{ijk}\right)$ <br>
SAS GL al GLMM<br>
ar Predictor<br>  $\eta + \alpha_i + \beta_j + (\alpha \beta)_{ij} + \mathbf{b}_k + \mathbf{w}_{ik}$ <br>  $\mathbf{b}_k$  i.i.d.  $N(0, \sigma_k^2)$ <br>  $\mathbf{w}_{ik}$  i.i.d.  $N(0, \sigma_W^2)$ <br>  $y_{ijk} | b_k, w_{ik} \sim \text{Neg Bin}(\lambda_{ijk}, \phi)$ <br>
Link<br>  $\eta_{ijk} = \log(\lambda_{ijk})$ <br>
SAS GLOBAL FORU LMM<br>
dictor<br>
+  $\beta_j$  +  $(\alpha\beta)_{ij}$  +  $\mathbf{b_k}$  +  $\mathbf{w_{ik}}$ <br>
d.  $N(0, \sigma_B^2)$ <br>
i.d.  $N(0, \sigma_w^2)$ <br>
k,  $w_{ik}$  ~ Neg Bin $(\lambda_{ijk}, \phi)$ <br>  $\log(\lambda_{ijk})$  $+$  W<sub>ik</sub> **al GLMM**<br>
ar Predictor<br>  $\eta + \alpha_i + \beta_j + (\alpha \beta)_{ij} + \mathbf{b}_k + \mathbf{w}_{ik}$ <br>  $\mathbf{b}_k$  i.i.d.  $N(0, \sigma_B^2)$ <br>  $\mathbf{w}_{ik}$  i.i.d.  $N(0, \sigma_w^2)$ <br>  $y_{ijk} | b_k, w_{ik} \sim \text{Neg Bin}(\lambda_{ijk}, \phi)$ <br>
Link<br>  $\eta_{ijk} = \log(\lambda_{ijk})$ al GLMM<br>
ar Predictor<br>  $\eta + \alpha_i + \beta_j + (\alpha \beta)_{ij} + \mathbf{b}_k + \mathbf{w}_{ik}$ <br>  $\mathbf{b}_k$  i.i.d.  $N(0, \sigma_B^2)$ <br>  $\mathbf{w}_{ik}$  i.i.d.  $N(0, \sigma_W^2)$ <br>  $y_{ijk} | b_k, w_{ik} \sim \text{Neg Bin}(\lambda_{ijk}, \phi)$ <br>
Link<br>  $\eta_{ijk} = \log(\lambda_{ijk})$  $\lambda_{ijk}$  ,  $\phi$  )<br>BAL FORUM 2021 al GLMM<br>
ar Predictor<br>  $\eta + \alpha_i + \beta_j + (\alpha \beta)_{ij} + \mathbf{b}_k + \mathbf{w}_{ik}$ <br>  $\mathbf{b}_k$  i.i.d.  $N(0, \sigma_k^2)$ <br>  $\mathbf{w}_{ik}$  i.i.d.  $N(0, \sigma_w^2)$ <br>  $y_{ijk} | b_k, w_{ik} \sim \text{Neg Bin}(\lambda_{ijk}, \phi)$ <br>
Link<br>  $\eta_{ijk} = \log(\lambda_{ijk})$ <br>
SAS GLOBAL FORUM 2021

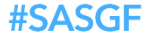

## Neg Bin GLMM – cell means (full rank) form

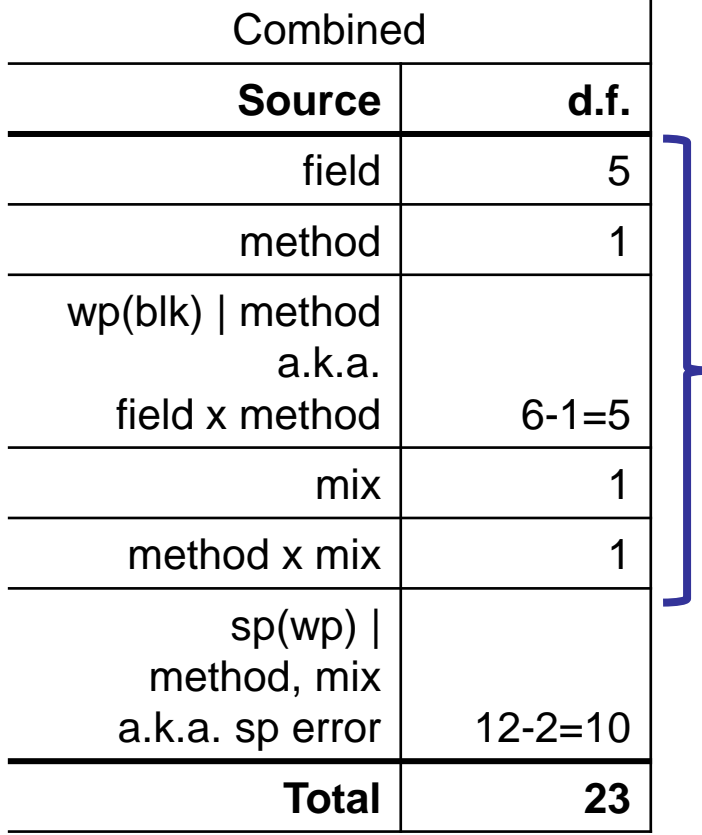

means (full rank) form  
\nLinear Predictor  
\n
$$
\eta_{ij} + \mathbf{b}_k + \mathbf{w}_{ik}
$$
\n
$$
\mathbf{b}_k \text{ i.i.d. } N(0, \sigma_B^2)
$$
\n
$$
\mathbf{w}_{ik} \text{ i.i.d. } N(0, \sigma_W^2)
$$
\n
$$
y_{ijk} | b_k, w_{ik} \sim \text{Neg Bin}(\lambda_{ijk}, \phi)
$$
\nLog Link  
\n
$$
\eta_{ijk} = \log(\lambda_{ijk})
$$
\n
$$
\eta_{ij} \text{ replaces } \eta + \alpha_i + \beta_j + \alpha \beta_{ij}
$$
\nSAS: **Global FORM** 2021

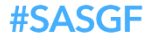

## PROC BGLIMM Statements

```
proc bglimm data=sp_counts plots=(trace autocorr density) 
   seed=20210107 diagnostics=all dic
   nbi=2500 nmc=500000 thin=50 outpost=model_scale;
 class field method MeMx;
 model count=MeMx / noint distribution=negbin
   init=(list=(2.5, 2.9, 0.8, 2.0)) scaleprior=gamma(shape=20,iscale=25); 
 random intercept method/ subject=field 
   covprior=igamma(shape=4,scale=3); 
 estimate "LSM_11" MeMx 1 0 0 0;
 estimate "LSM_12" MeMx 0 1 0 0;
 estimate "LSM_21" MeMx 0 0 1 0;
 estimate "LSM_22" MeMx 0 0 0 1;
 estimate "interaction" MeMx 1 -1 -1 1;
 estimate "Method Main Effect" MeMx 1 1 -1 -1 / divisor=2;
 estimate "Mix Main Effect" MeMx 1 -1 1 -1 / divisor=2;
 ods output estimates=link_scale;
 title "Negative Binomial GLMM";
run;
```
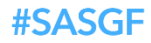

## BGLIMM Results

**· Diagnostics okay** (not shown here)

**Listing** 

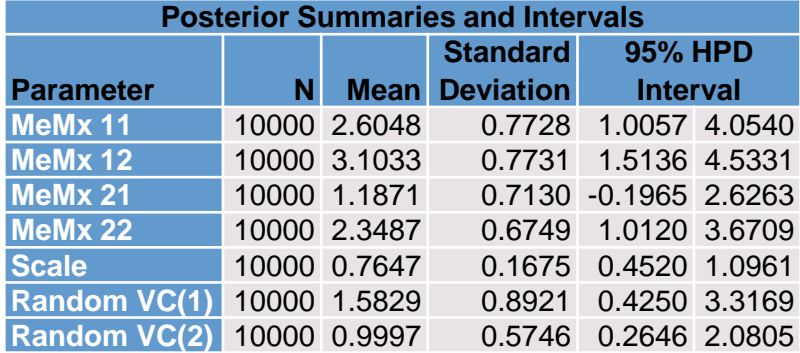

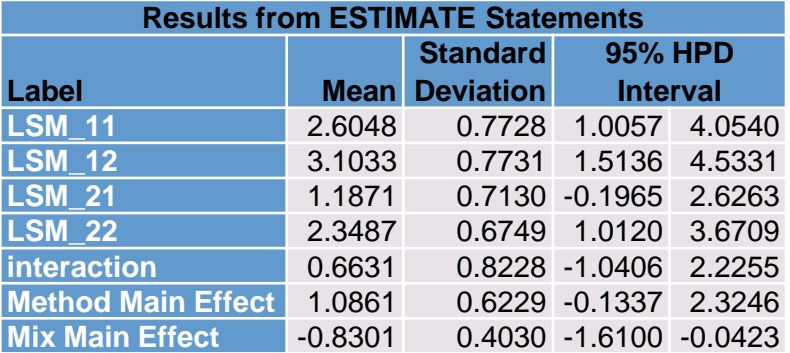

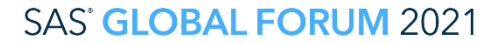

## Post-processing 1: with OUTPOST

```
data data scale;
 set model scale;
Lambda 11=exp(MeMx 11);
Lambda 12=exp(MeMx 12);
Lambda 21=exp(MeMx 21);
Lambda 22=exp(MeMx 22);
Method Diff Ratio=
  exp(Method Main Effect);
Mix_Diff_Ratio=
  exp(Mix Main Effect);
```

```
%sumint(data=data_scale, 
 var=Lambda_11: Lambda_12: 
 Lambda_21: Lambda_22: 
 Method_Diff_Ratio: 
 Mix_Diff_Ratio)
```
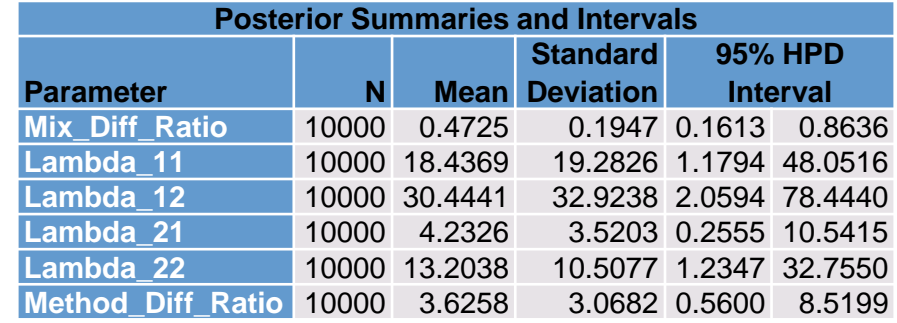

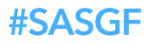

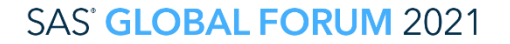

## Post-processing 2: ODS OUTPUT + data steps

```
data LS means;
 set link scale;
 if label="LSM_11" or 
 label="LSM_12" or 
 label="LSM_21" or 
 label="LSM_22";
 Lambda Est=exp(Mean);
 Lambda Lower=exp(HPDLower);
 Lambda Upper=exp(HPDUpper);
 title "Method x Mix LSMeans";
proc print data=LS_means;
run;
data diff ratios;
 set link scale;
if label="Method Main Effect" or 
 label="Mix Main Effect";
 Ratio Est=exp(Mean);
 Ratio Lower=exp(HPDLower);
 Ratio Upper=exp(HPDUpper);
 title "Diff Ratios";
proc print data=diff_ratios;
run;
```
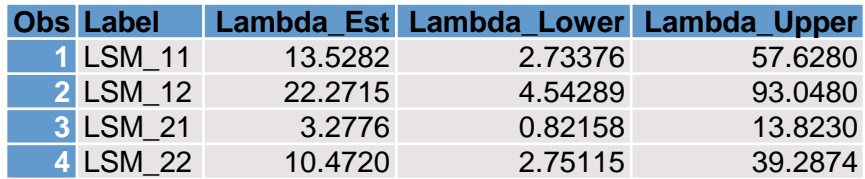

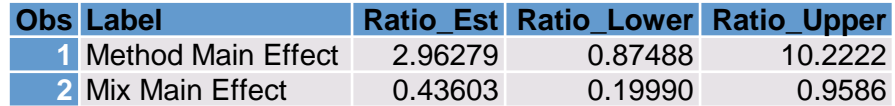

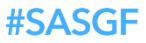

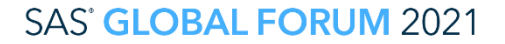

## Example 3

- Repeated measures (a.k.a. longitudinal) data
- Example 8.2 in *SAS for Mixed Models* (2018)
	- data from Littell, Pendergast and Natarajan (2000)
	- also appears in *SAS for Linear Models* (2002) and PROC BGLIMM documentation
- **.** Three treatments (labeled DRUG in data set)
	- two experimental nasal treatments (A and C)
	- one placebo (P)
- Response variable
	- FEV1 a measure of breathing comfort
	- Baseline measurement (BASEFEV) and at 0,1,2,...8 hours after treatment
- 24 patients assigned to each DRUG

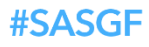

## Re-purposed ANOVA Sources of Variation

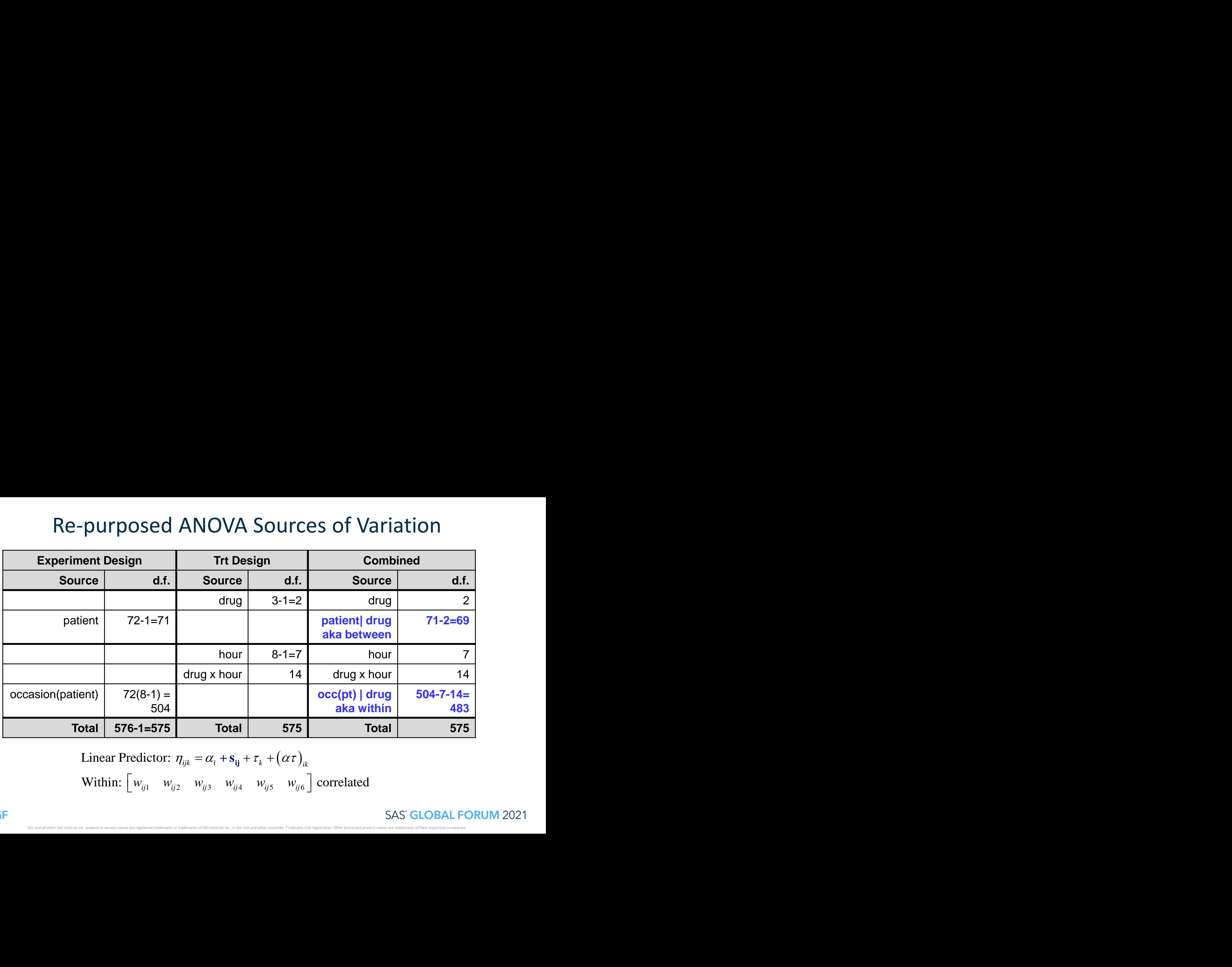

Linear Predictor:  $\eta_{ijk} = \alpha_i + s_{ii} + \tau_k + (\alpha \tau)_{ik}$ Within:  $\begin{bmatrix} w_{ij1} & w_{ij2} & w_{ij3} & w_{ij4} & w_{ij5} & w_{ij6} \end{bmatrix}$  correlated

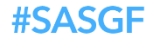

## Interaction Plot, Objectives, PROC BGLIMM Statements

- **•** FEV1: higher value  $\Rightarrow$  greater breathing comfort
- **Objectives** 
	- do experimental drugs (A and C) improve breathing comfort relative to placebo (P)?
	- how long does improvement last?
	- objectives addressed by drug x hour effect
- **BGLIMM Documentation** 
	- "model 2" fev1=basefev drug hour;
	- "model 3" fev1=basefev drug | hour;
	- documentation: "minor difference"
	- NOT minor: objective *requires* model 3!!

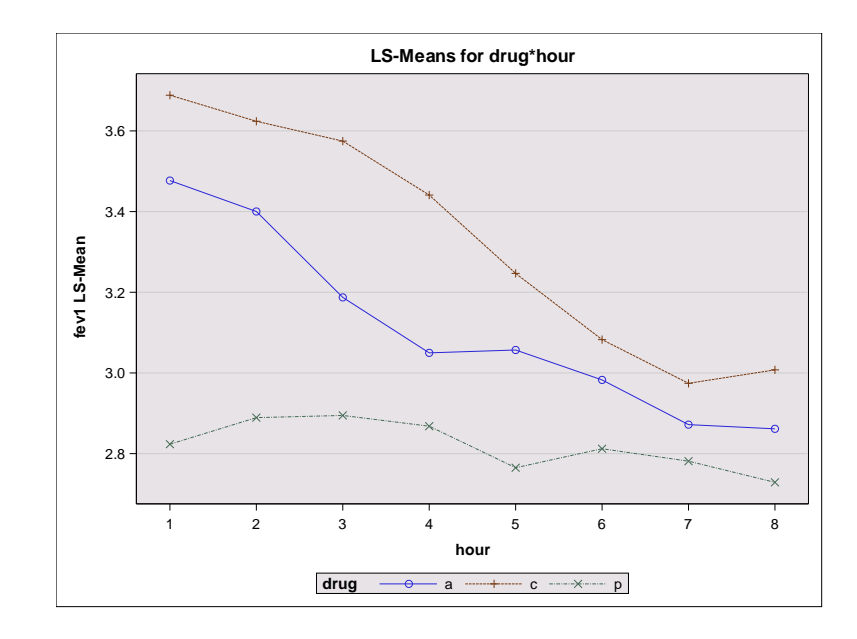

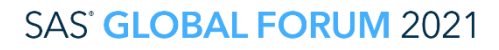

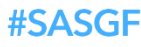

## Alternative Models

## ▪ Generic Model

- y|between subject  $\sim N(\mu, R)$
- between subject [patient(drug)]:  $s_{ij}$ ~ $N(0, \sigma_s^2)$
- within subject covariance  $R = I_{72} \otimes R_{ij}$
- $R_{ij}$  is  $8 \times 8$  covariance matrix, e.g. AR(1)
- **E** Effects model for  $\mu$ 
	- $\eta + \beta X_{ij} + \alpha_i + \tau_k + \alpha \tau_{ik} + s_{ij}$ ;  $\alpha$ =drug;  $\tau$ =hour;  $X_{ij}$ =baseline FEV1
	- cell means version:  $\eta + \beta X_{ij} + \alpha \tau_{ik} + s_{ij}$
- **Unequal slopes regression** 
	- $\eta + \beta X_{ij} + \alpha_i + \beta_i H + s_{ij}$ ; H=hour

## PROC BGLIMM Statements – Effects Model Focus on Simple Effect of Drug at each Hour

```
proc bglimm data=fev1uni nmc=10000 seed=44672057
           plots=(trace autocorr density) diagnostics=all;
   class Drug Patient Hour;
   model FEV1 = BaseFev1 Drug|Hour;
   random int / subject=Patient;
   repeated Hour / subject=Patient(Drug) type=ar(1) r rcorr;
   estimate "A vs P at hour 1" Drug 1 0 -1 Drug*Hour 1 0 0 0 0 0 0 0 0 0 0 0 0 0 0 0 -1 0 0 0 0 0 0 0;
   estimate "C vs P at hour 1" Drug 0 1 -1 Drug*Hour 0 0 0 0 0 0 0 0 1 0 0 0 0 0 0 0 -1 0 0 0 0 0 0 0;
   estimate "A vs P at hour 2" Drug 1 0 -1 Drug*Hour 0 1 0 0 0 0 0 0 0 0 0 0 0 0 0 0 0 -1 0 0 0 0 0 0;
   estimate "C vs P at hour 2" Drug 0 1 -1 Drug*Hour 0 0 0 0 0 0 0 0 0 1 0 0 0 0 0 0 0 -1 0 0 0 0 0 0;
   estimate "A vs P at hour 3" Drug 1 0 -1 Drug*Hour 0 0 1 0 0 0 0 0 0 0 0 0 0 0 0 0 0 0 -1 0 0 0 0 0;
   estimate "C vs P at hour 3" Drug 0 1 -1 Drug*Hour 0 0 0 0 0 0 0 0 0 0 1 0 0 0 0 0 0 0 -1 0 0 0 0 0;
   estimate "A vs P at hour 4" Drug 1 0 -1 Drug*Hour 0 0 0 1 0 0 0 0 0 0 0 0 0 0 0 0 0 0 0 -1 0 0 0 0;
   estimate "C vs P at hour 4" Drug 0 1 -1 Drug*Hour 0 0 0 0 0 0 0 0 0 0 0 1 0 0 0 0 0 0 0 -1 0 0 0 0;
   estimate "A vs P at hour 5" Drug 1 0 -1 Drug*Hour 0 0 0 0 1 0 0 0 0 0 0 0 0 0 0 0 0 0 0 0 -1 0 0 0;
   estimate "C vs P at hour 5" Drug 0 1 -1 Drug*Hour 0 0 0 0 0 0 0 0 0 0 0 0 1 0 0 0 0 0 0 0 -1 0 0 0;
   estimate "A vs P at hour 6" Drug 1 0 -1 Drug*Hour 0 0 0 0 0 1 0 0 0 0 0 0 0 0 0 0 0 0 0 0 0 -1 0 0;
   estimate "C vs P at hour 6" Drug 0 1 -1 Drug*Hour 0 0 0 0 0 0 0 0 0 0 0 0 0 1 0 0 0 0 0 0 0 -1 0 0;
   estimate "A vs P at hour 7" Drug 1 0 -1 Drug*Hour 0 0 0 0 0 0 1 0 0 0 0 0 0 0 0 0 0 0 0 0 0 0 -1 0;
   estimate "C vs P at hour 7" Drug 0 1 -1 Drug*Hour 0 0 0 0 0 0 0 0 0 0 0 0 0 0 1 0 0 0 0 0 0 0 -1 0;
   estimate "A vs P at hour 8" Drug 1 0 -1 Drug*Hour 0 0 0 0 0 0 0 1 0 0 0 0 0 0 0 0 0 0 0 0 0 0 0 -1;
   estimate "C vs P at hour 8" Drug 0 1 -1 Drug*Hour 0 0 0 0 0 0 0 0 0 0 0 0 0 0 0 1 0 0 0 0 0 0 0 -1;
run;
```
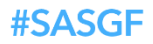

## Alternative Effects Model – Cell Means Form

#### obtain drug x hour LSMeans – coefficients from GLIMMIX LSMEANS E option

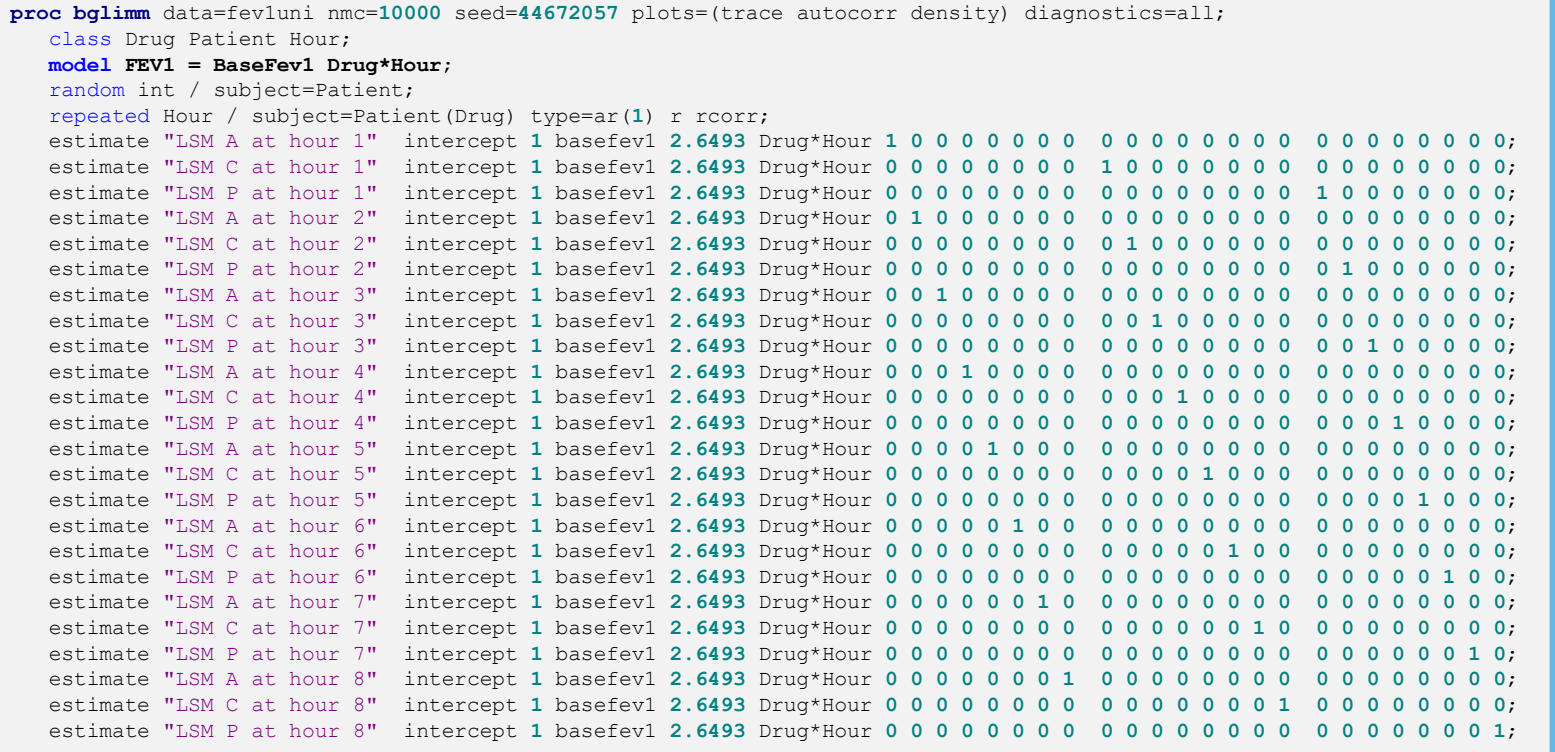

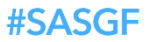

#### **SAS' GLOBAL FORUM 2021**

## PROC BGLIMM Statements – Regression Model

Unequal Slope over Hour by Drug – Test Regression Coefficients

```
data fev1uni; set fev1uni;
  H=hour;
proc bglimm data=fev1uni nmc=10000 seed=44672057
            plots=(trace autocorr density) diagnostics=all;
   class Drug Patient Hour;
  model FEV1 = BaseFev1 drug H(drug);
   random int / subject=Patient;
   repeated Hour / subject=Patient(Drug) type=ar(1) r rcorr;
   estimate "intercept - Drug A" intercept 1 drug 1 0 0;
   estimate "intercept - Drug C" intercept 1 drug 0 1 0;
   estimate "intercept - Drug P" intercept 1 drug 0 0 1;
   estimate "slope - Drug A" H(drug) 1 0 0;
   estimate "slope - Drug C" H(drug) 0 1 0;
   estimate "slope - Drug P" H(drug) 0 0 1;
   estimate "intercept A vs C" drug 1 -1 0;
   estimate "intercept A vs P" drug 1 0 -1;
   estimate "intercept C vs P" drug 0 1 -1;
   estimate "slope A vs C" H(drug) 1 -1 0;
   estimate "slope A vs P" H(drug) 1 0 -1;
   estimate "slope C vs P" H(drug) 0 1 -1;
run;
```
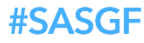

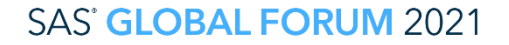

## Results

#### Effects Model LSMeans Effects Model Simple Effect Diffs

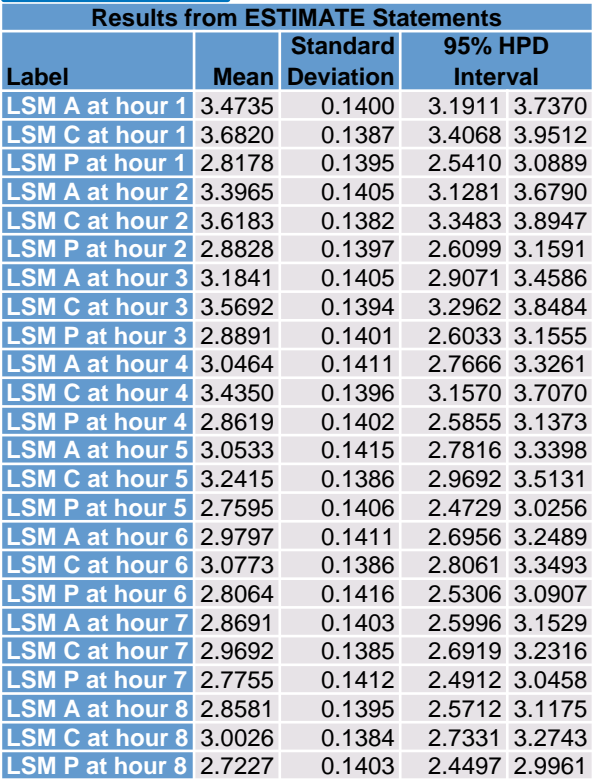

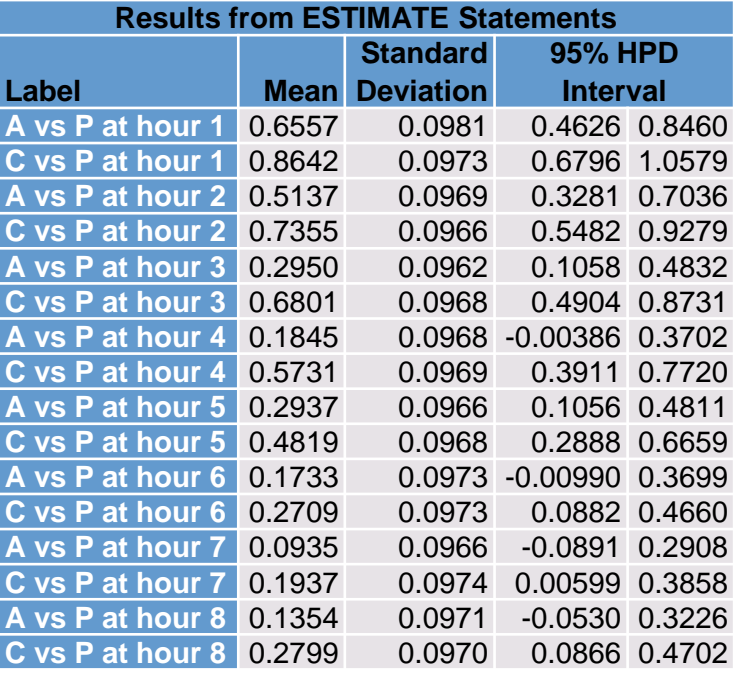

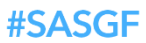

**SAS' GLOBAL FORUM 2021** 

## Results Regression Model

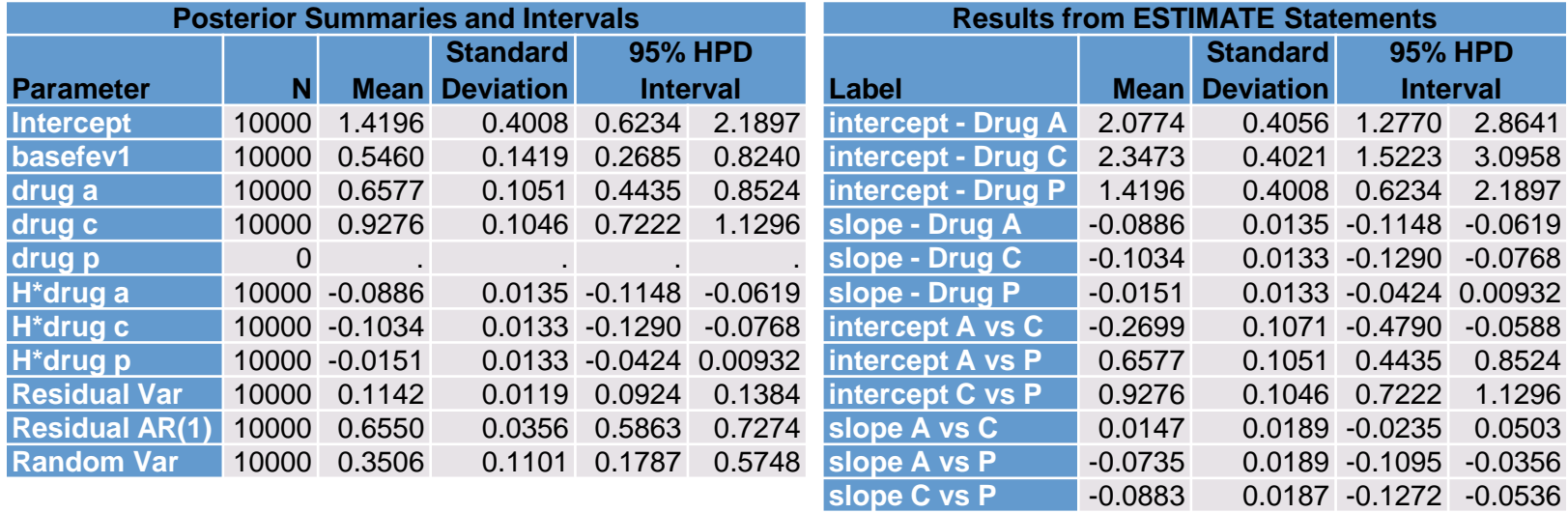

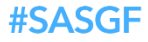

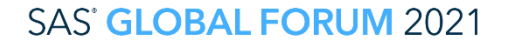

## Final Thoughts

PROC GLIMMIX ↔PROC BGLIMM↔PROC MCMC

**• PROC BGLIMM can implement same models as GLIMMIX** 

- more diagnostics (trace plots, ESS. dependence factor, etc.)
- NBI, NMC, THIN and prior options usually need attention
- OUTPOST & ODS OUTPUT instead of ILINK

## ■ PROC MCMC

#SASGF

- offers more flexible specification of prior distributions
- e.g. prior centered at fixed effect starting value
- can fit non-linear and semi-parametric mixed models
- allows non-Gaussian random effects
- e.g. Beta-binomial, Poisson-gamma mixed models

## Thank you!

Contact Information wstroup@unl.edu

SAS GLOBAL FORUM 2021

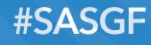

# WIRTUAL **SAS<sup>®</sup> GLOBAL FORUM 2021**

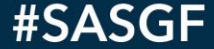